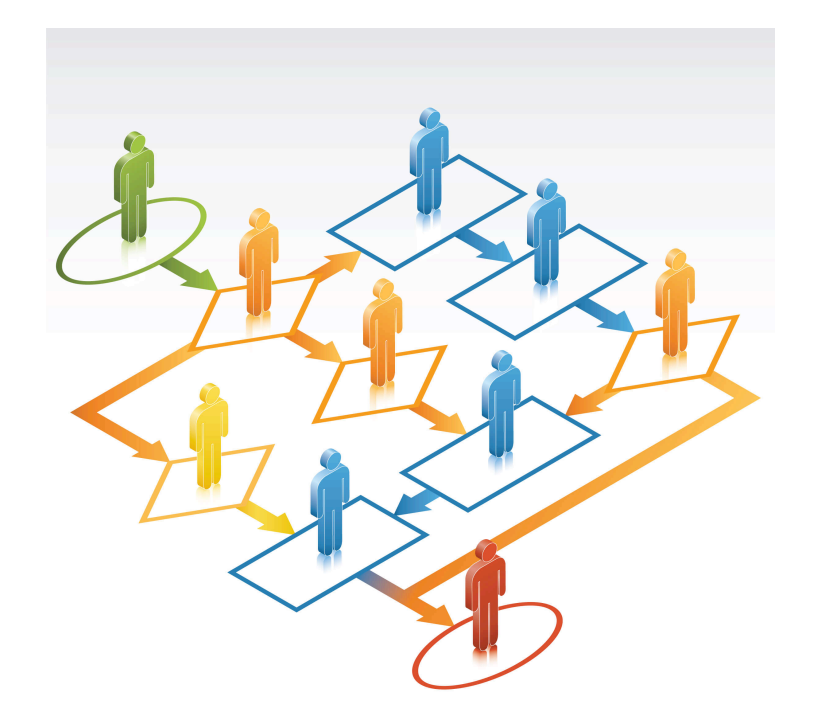

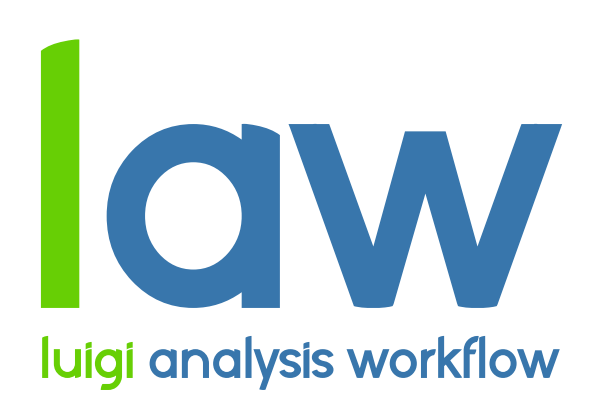

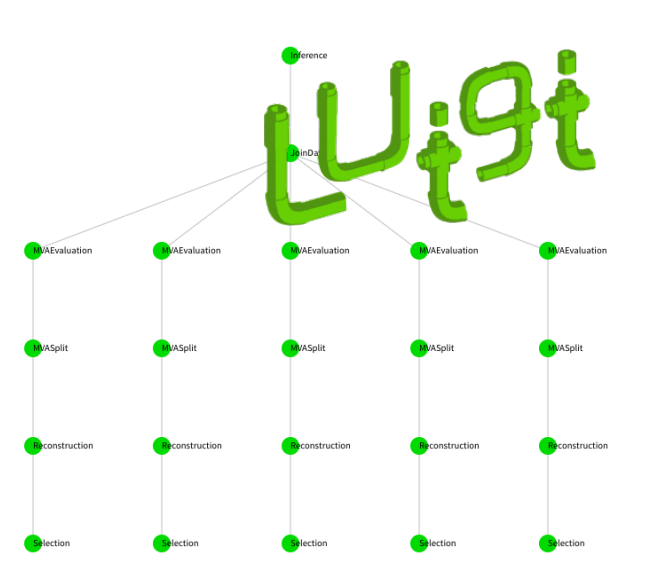

#### **L**uigi **A**nalysis **W**orkflows

Design Pattern for Full Analysis Automation on Local and Distributed Resources

Marcel Rieger (UHH)

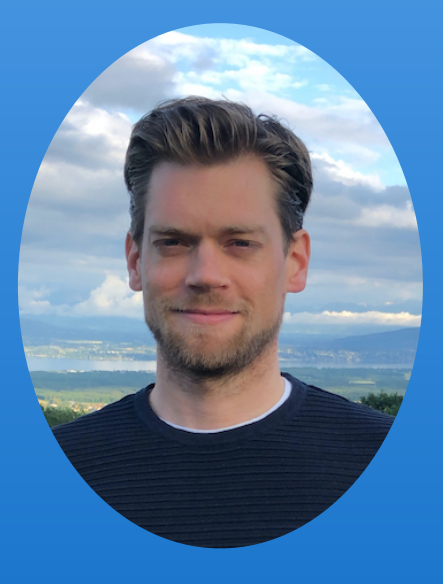

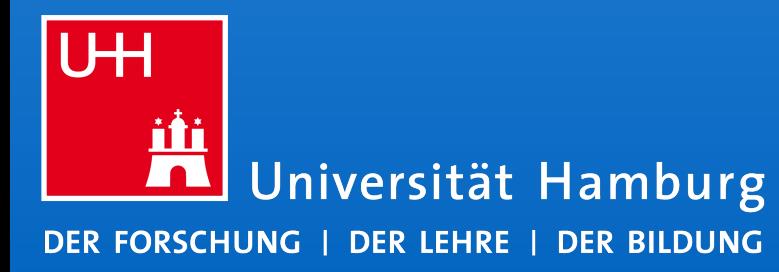

HSF Meeting - Workflow Management Tools

08.12.2021

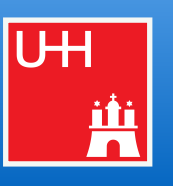

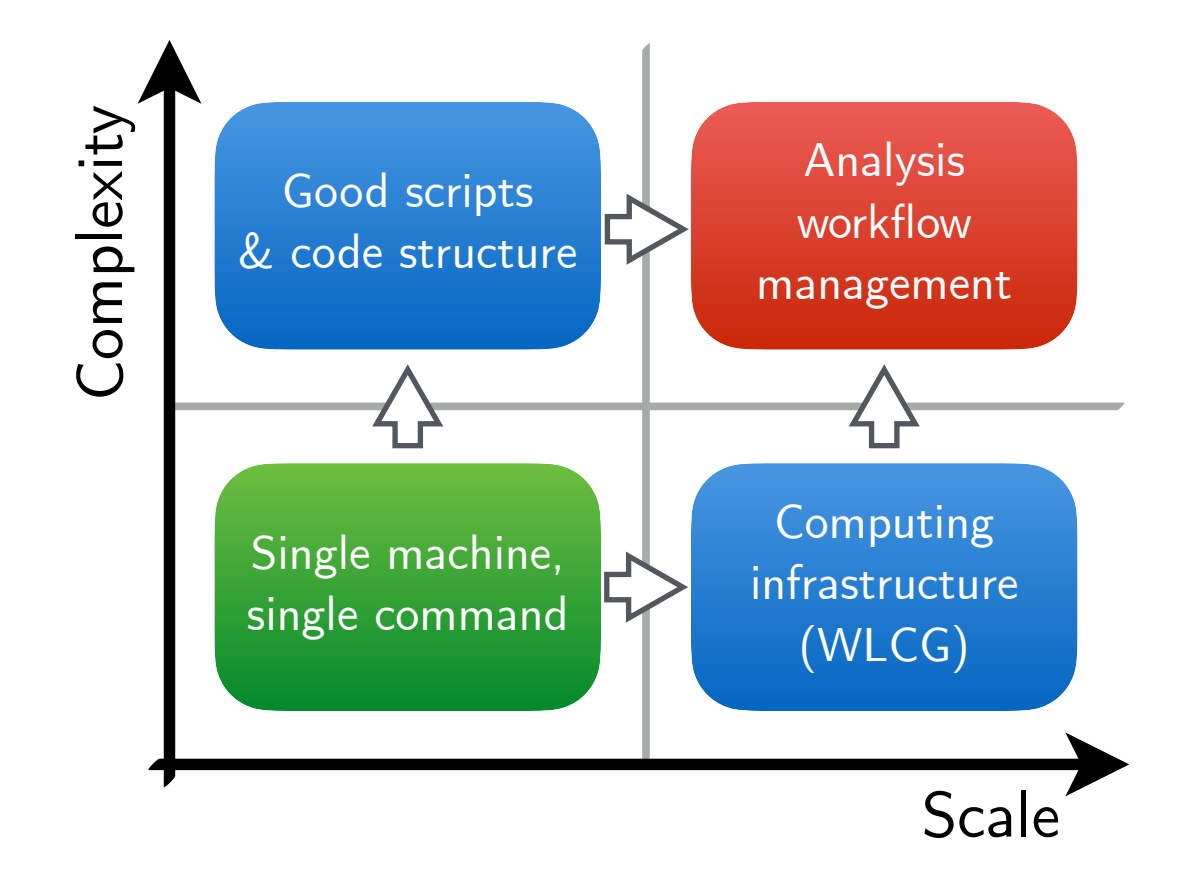

- Most analyses are both **large and complex** 
	- Structure & requirements between workloads mostly undocumented
	- Manual execution & steering of jobs, bookkeeping of data across SEs, data revisions, ...
	- → Error-prone & time-consuming
- From personal experience: <sup>2</sup>⁄3 of time required for technicalities, <sup>1</sup>⁄3 for physics
	- $\rightarrow$  Physics output doubled if it was the other way round?

#### 3 Motivational questions

- **Portability**: Does the analysis depend on ...
	- where it runs?
	- where it stores data?
		- ▻ Execution/storage should **not** dictate code design!
- **Reproducibility**: When a postdoc / PhD student leaves, ...
	- can someone else run the analysis?
	- is there a loss of information? Is a new *framework* required?
		- ▻ Dependencies often **only** exist in the physicists head!
- **Preservation**: After an analysis is published ...
	- are people investing time to preserve their work?
	- can it be repeated after  $O(years)$ ?
		- $\triangleright$  Daily working environment should provide preservation features **out-of-the-box**!

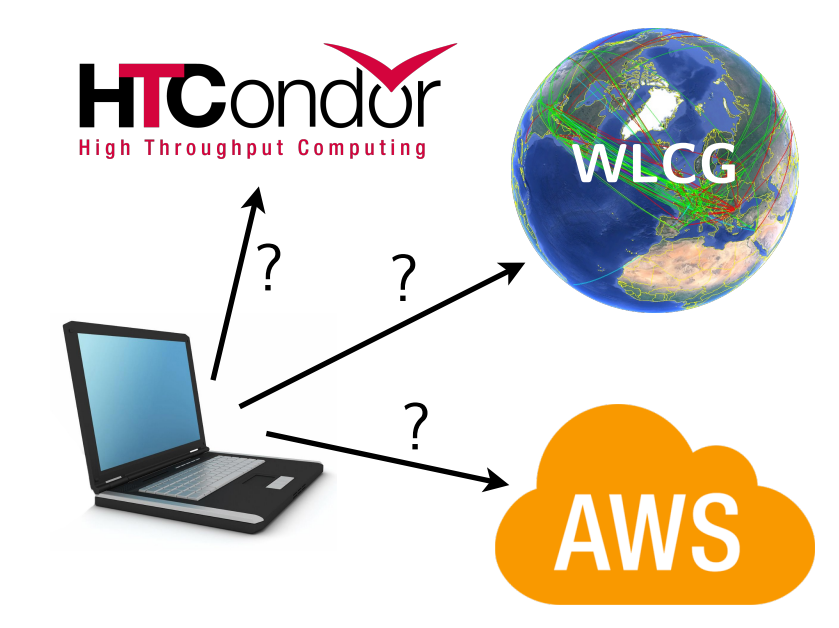

Marcel Rieger

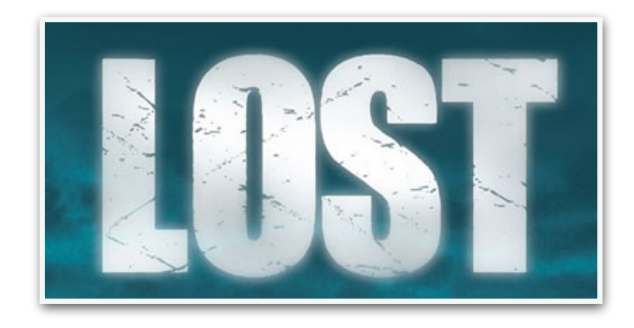

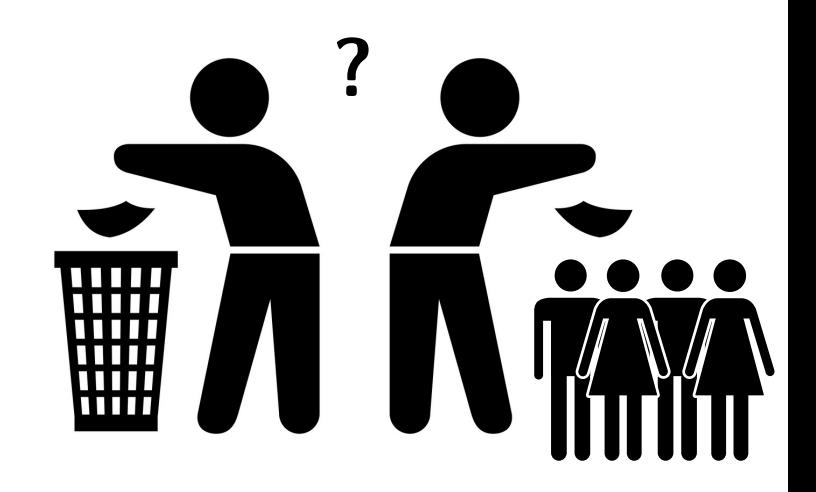

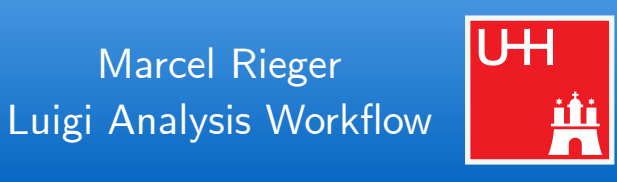

#### 4 Example: ttbb cross section measurement

Marcel Rieger Luigi Analysis Workflow

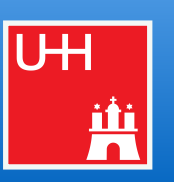

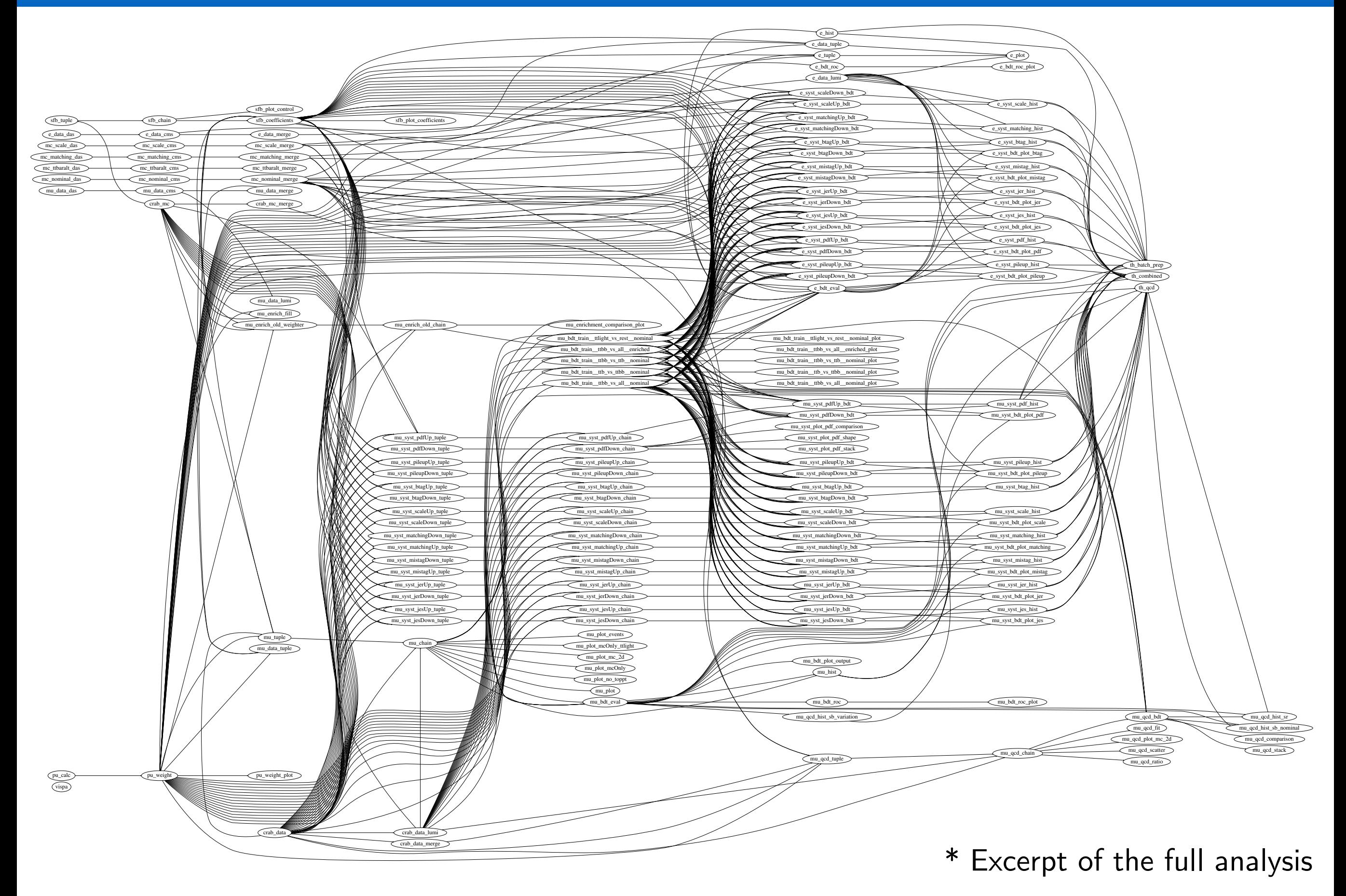

#### 4 Example: ttbb cross section measurement

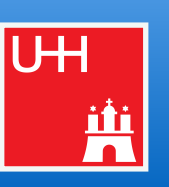

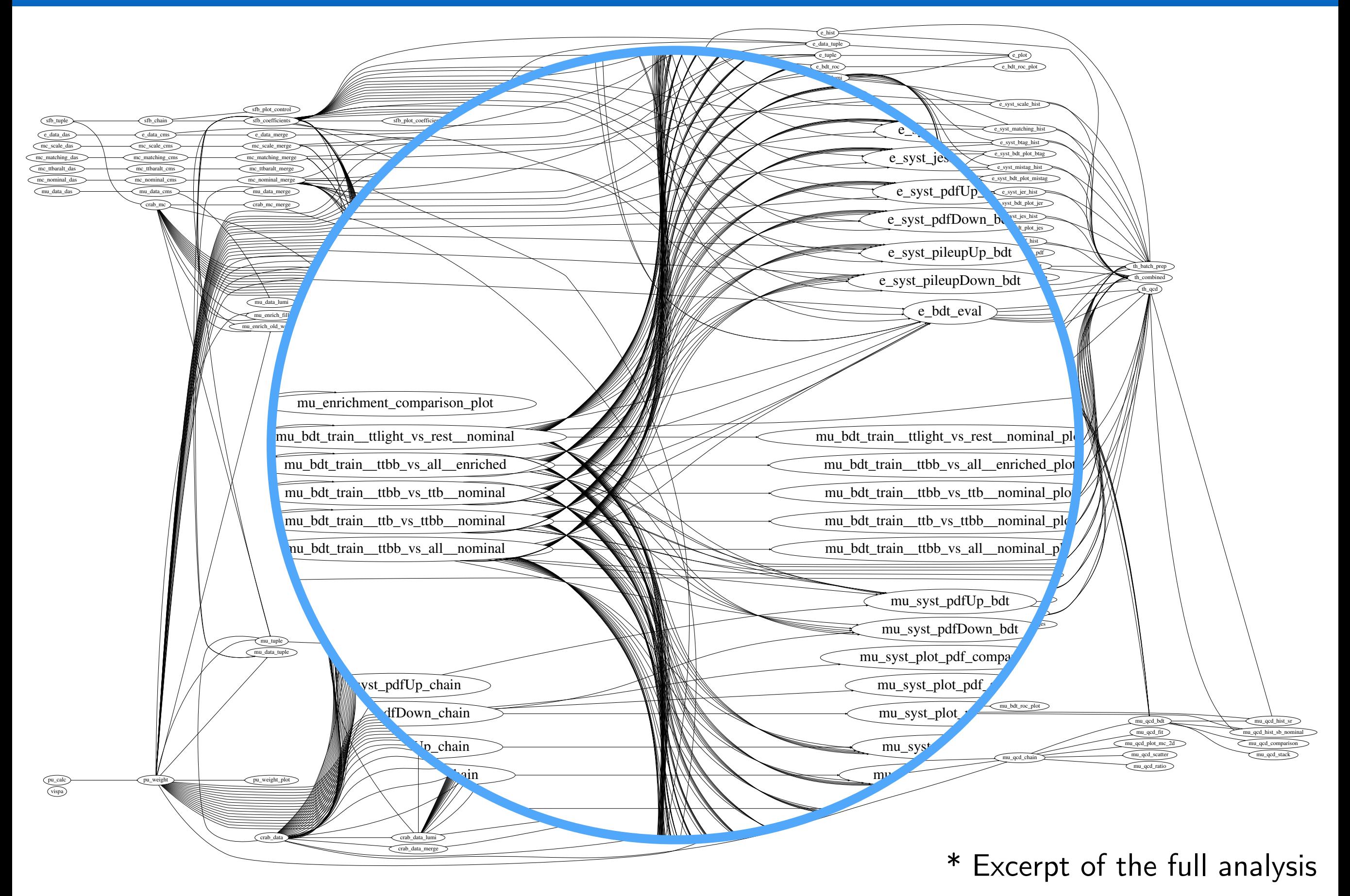

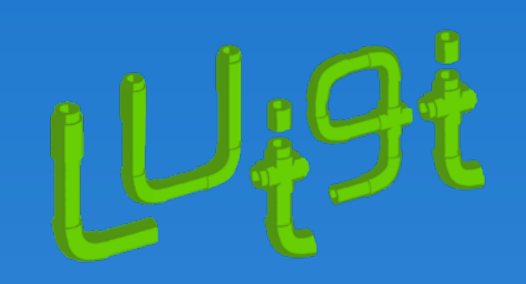

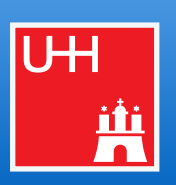

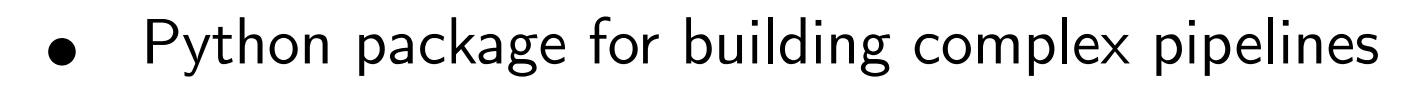

Development started at Spotify, now open-source and community-driven

#### **Building blocks**

- 1. Workloads defined as **Task** classes that can **require** other **Tasks**
- 2. Tasks produce output **Targets**
- 3. **Parameters** customize tasks & control runtime behavior
- Web UI with two-way messaging (task  $\rightarrow$  UI, UI  $\rightarrow$  task), automatic error handling, task history browser, collaborative features, command line interface, …

#### [github.com/spotify/luigi](https://github.com/spotify/luigi)

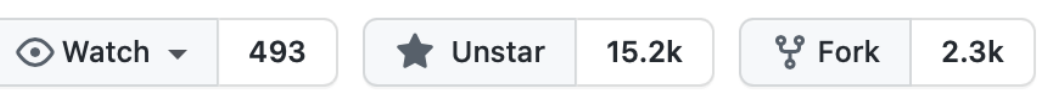

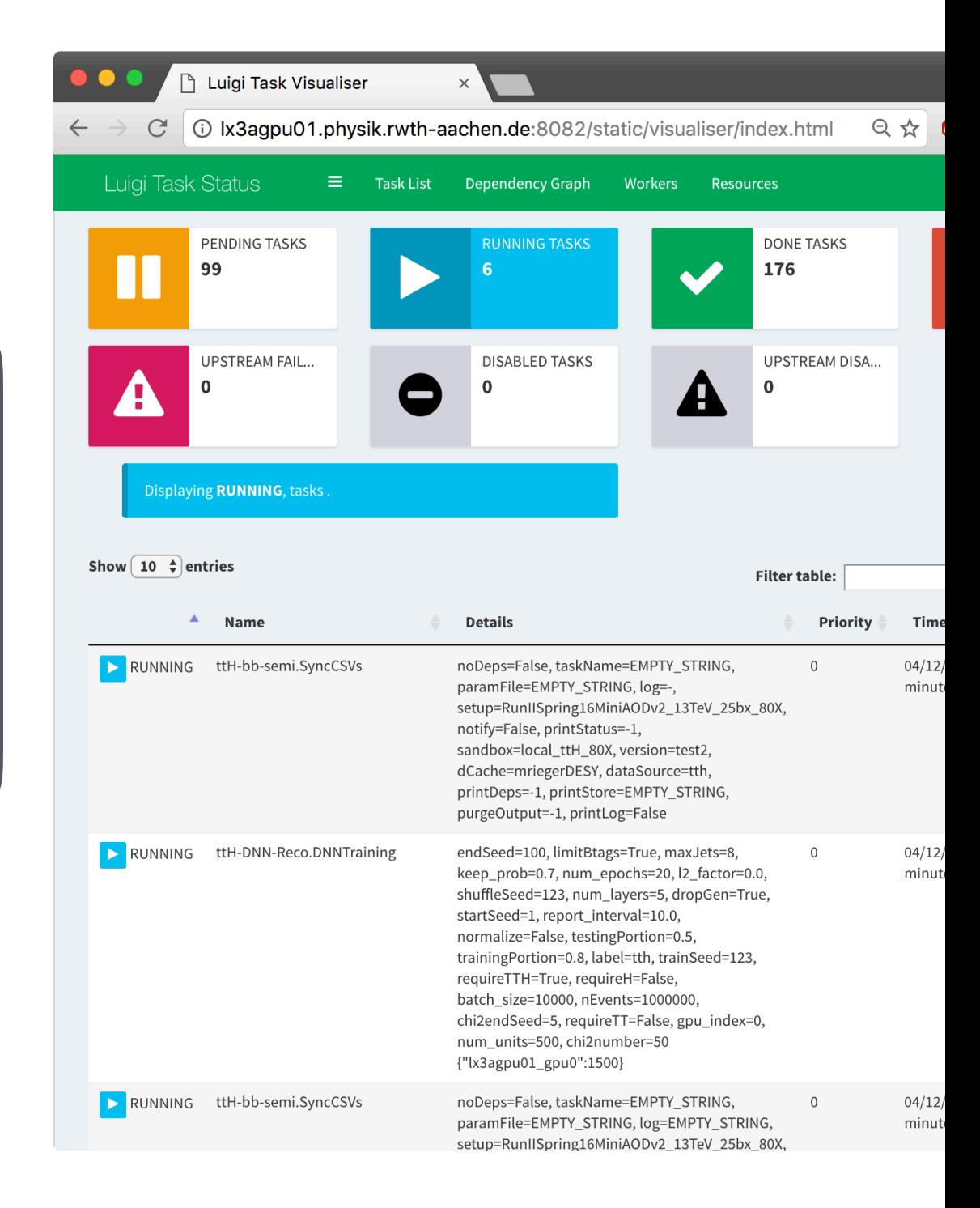

#### Luigi in a nutshell  $\overline{7}$

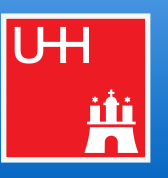

 $#$  reco.py

import luigi

```
from my_analysis.tasks import Selection
```

```
class Reconstruction(luigi.Task):
```

```
dataset = luigi.Parameter(default="ttH")
```

```
def requires(self):
    return Selection(dataset=self.dataset)
```

```
def output(self):
    return luigi. LocalTarget (f"reco_{self.dataset}.root")
```

```
def run(self):
     inp = self.input() # output() of requirementsoutp = self.output()# perform reco on file described by "inp" and produce "outp"
     \label{eq:1} \mathbf{H} = \mathbf{H} - \mathbf{H}
```
> python reco.py Reconstruction --dataset ttbar

#### Luigi in a nutshell  $\overline{7}$

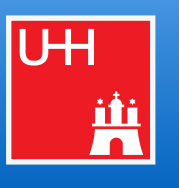

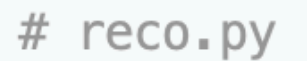

import luigi

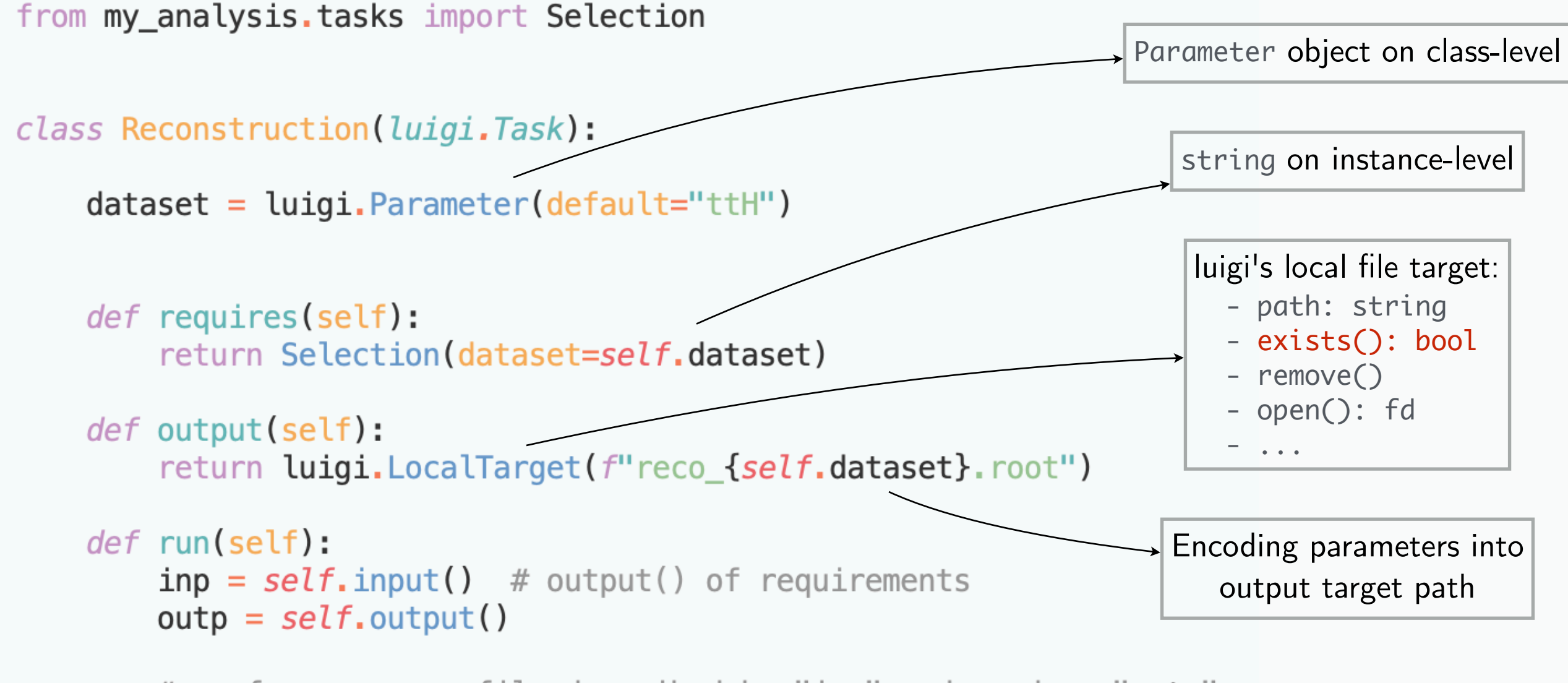

# perform reco on file described by "inp" and produce "outp"  $\mathbf{z}$  ,  $\mathbf{z}$  ,  $\mathbf{z}$ 

> python reco.py Reconstruction --dataset ttbar

Inference

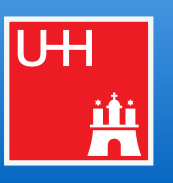

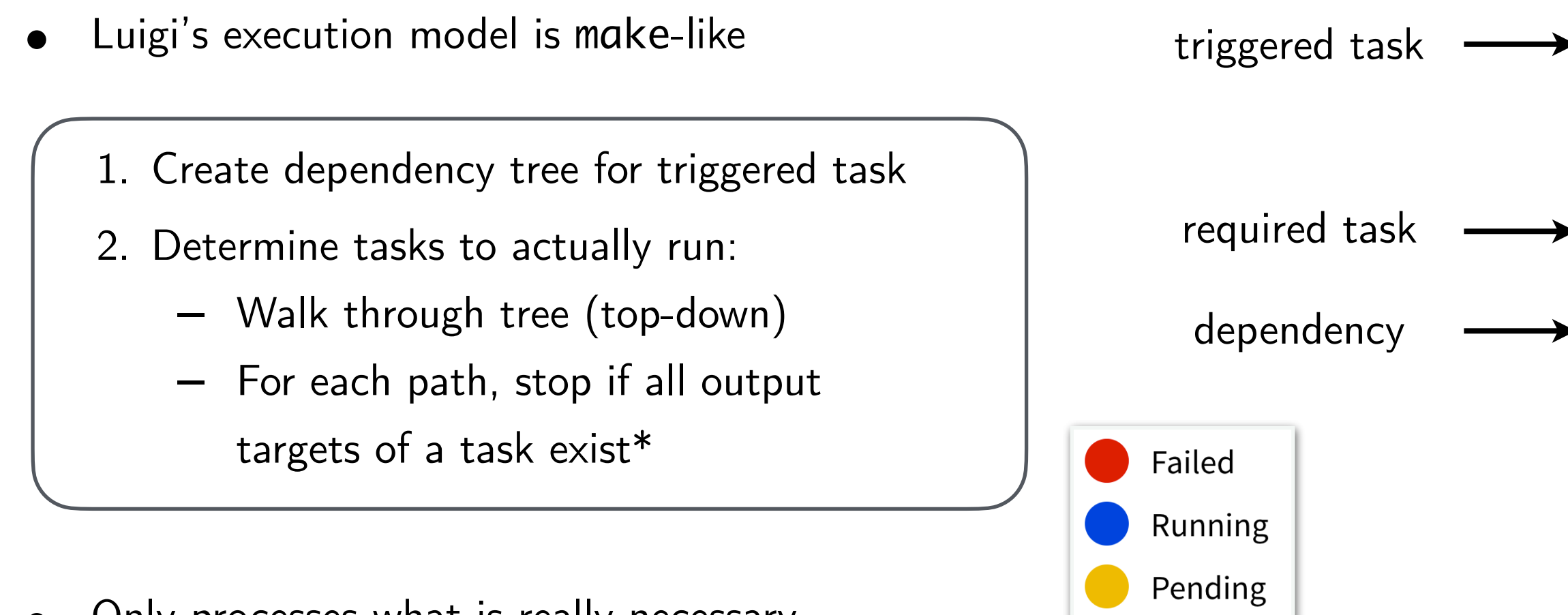

- Only processes what is really necessary
- Scalable through simple structure
- Error handling & automatic re-scheduling

\* in this case, the task is considered complete

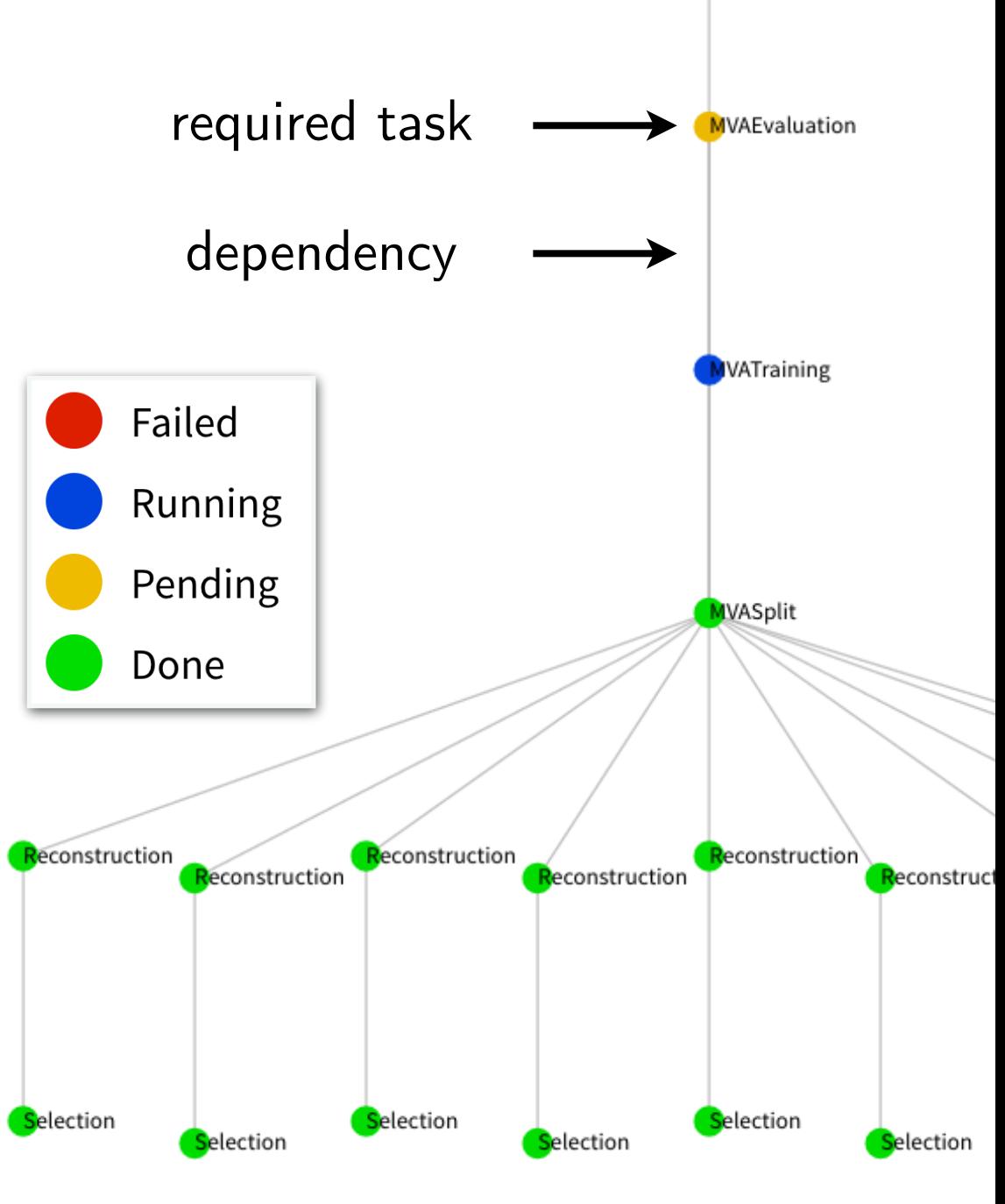

#### 9 Example dependency trees

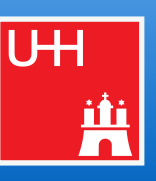

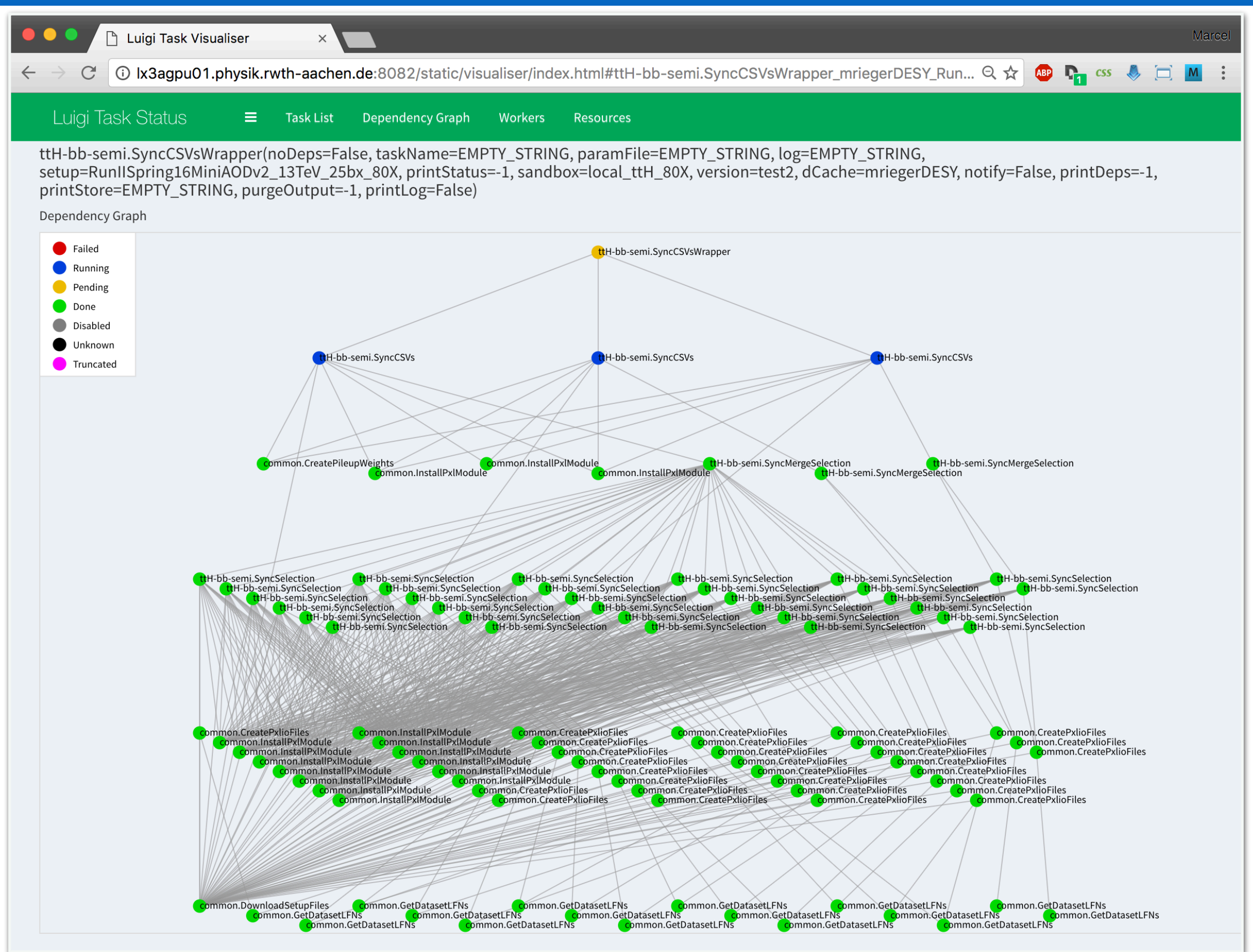

#### 9 Example dependency trees

Marcel Rieger Luigi Analysis Workflow

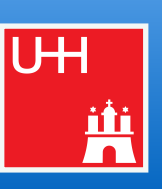

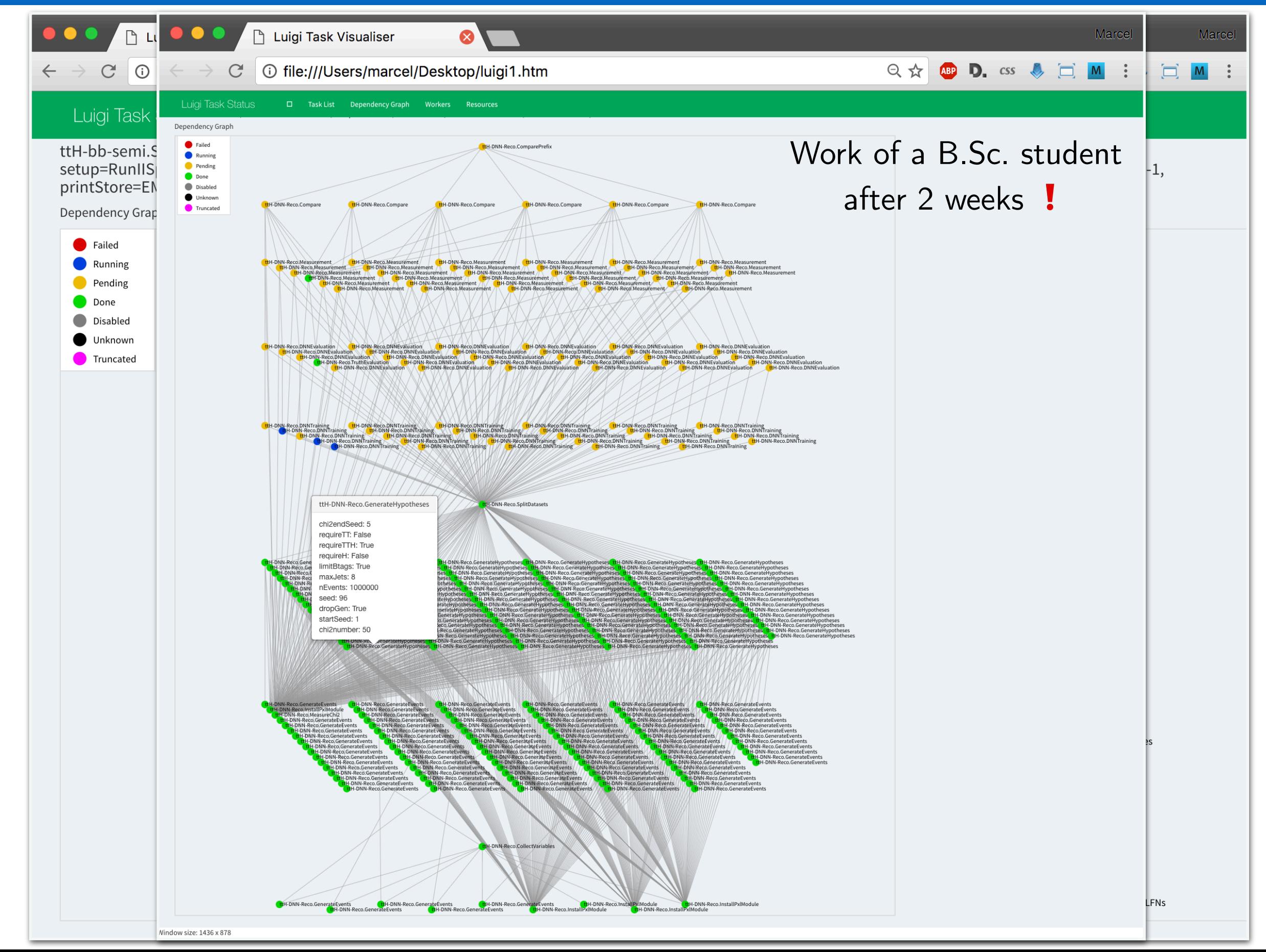

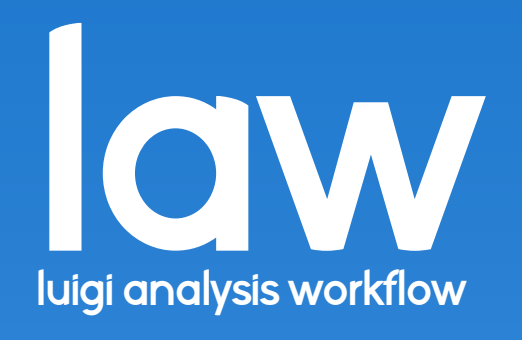

#### 11 Law

- law: extension **on top** of *luigi* (i.e. it does not replace *luigi*)
- Software design follows 3 primary goals:
	- 1. Experiment-agnostic core (and not even HEP-related)
	- 2. Scalability on HEP infrastructure (but not limited to it)
	- 3. Decoupling of **run locations**, **storage locations** & **software environments**
		- $\triangleright$  Not constrained to specific resources
		- $\triangleright$  All components interchangeable
- Toolbox to follow an **analysis design pattern**
	- No constraint on language or data structures
	- → Not a *framework*
- Currently mostly used within CMS
	- $\Box$  O(10-15) analyses
	- Higgs, Tau, BTag, GEM, HGCAL groups

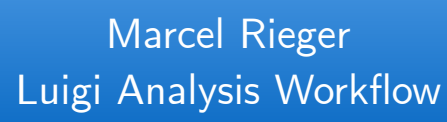

**lett**<br> **l**<br> **luid** 

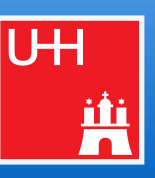

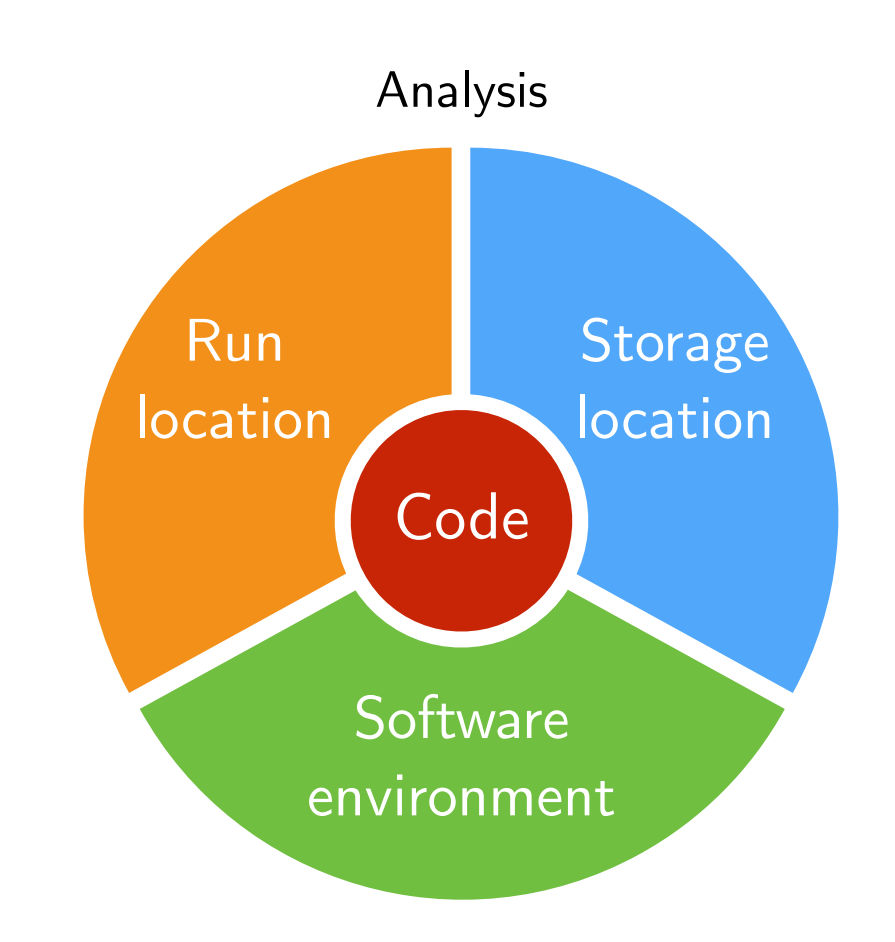

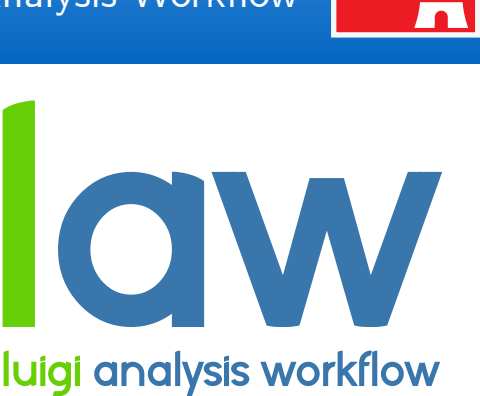

**analysis workflow** 

**lett**<br>
luid

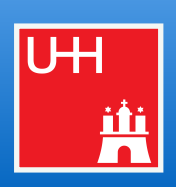

#### **1. Job submission**

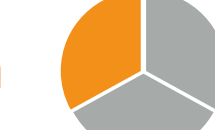

- Idea: submission built into tasks, **no need to write extra code**
- Currently supported job systems: HTCondor, LSF, gLite, ARC, (Slurm + CRAB in dev.)
- Mandatory features such as automatic resubmission, flexible task  $\leftrightarrow$  job matching, job files fully configurable at submission time, ...
- From the htcondor at cern example:

```
lxplus129:law_test > law run CreateChars --workflow htcondor
INFO: [pid 30564] Worker Worker(host=lxplus129.cern.ch, username=mrieger) running 
                   CreateChars(branch=-1, start_branch=0, end_branch=26, version=v1)
going to submit 26 htcondor job(s)
submitted 1/26 job(s)
submitted 26/26 job(s)
14:35:40: all: 26, pending: 26 (+26), running: 0 (+0), finished: 0 (+0), retry: 0 (+0), failed: 0 (+0)
14:37:10: all: 26, pending: 0 (+0), running: 26 (+26), finished: 0 (+0), retry: 0 (+0), failed: 0 (+0)
14:37:40: all: 26, pending: 0 (+0), running: 10 (-16), finished: 16 (+16), retry: 0 (+0), failed: 0 (+0)
14:38:10: all: 26, pending: 0 (+0), running: 0 (+0), finished: 26 (+10), retry: 0 (+0), failed: 0 (+0)
INFO: [pid 30564] Worker Worker(host=lxplus129.cern.ch, username=mrieger) done!
```
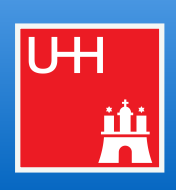

#### **2. Remote targets**

- Idea: work with remote files as if they were local
- Remote targets built on top of GFAL2 Python bindings
	- $\triangleright$  Supports all WLCG protocols (dCache, XRootD, GridFTP, SRM, ...) + DropBox
	- ▻ API **identical** to local targets
		- ❗ Actual remote interface **interchangeable** (GFAL2 is just a good default, [more info](#page-38-0))
- Mandatory features: automatic retries, **local caching**, configurable protocols, round-robin

"FileSystem" configuration

```
# law.cfg
[wlcg_fs]base: root://eosuser.cern.ch/eos/user/m/mrieger
\mathbf{0} , \mathbf{0} , \mathbf{0}
```
- Base path prefixed to all paths using this "fs"
- Configurable per file operation (stat, listdir, ...)
- Protected against removal of parent directories

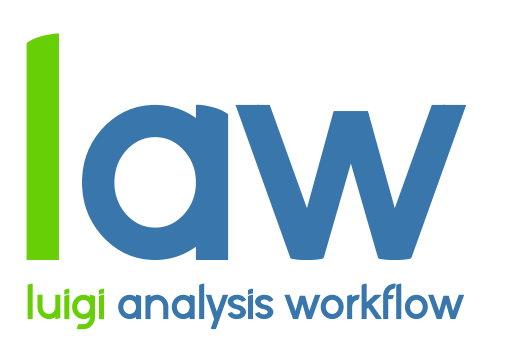

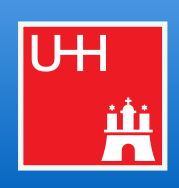

#### **2. Remote targets**

- Idea: work with remote files as if they were local
- Remote targets built on top of GFAL2 Python bindings
	- $\triangleright$  Supports all WLCG protocols (dCache, XRootD, GridFTP, SRM, ...) + DropBox
	- ▻ API **identical** to local targets
		- ❗ Actual remote interface **interchangeable** (GFAL2 is just a good default, [more info](#page-38-0))
- Mandatory features: automatic retries, **local caching**, configurable protocols, round-robin

```
paths using this "fs"
# read a remote json file
target = law.WLCGFilerTarget(''/file.java') fs="wlcg_fs")
                                            operation (stat, listdir, ...)
with target.open("r") as f:
    data = json.load(f)● Protected against removal 
                                            -
```
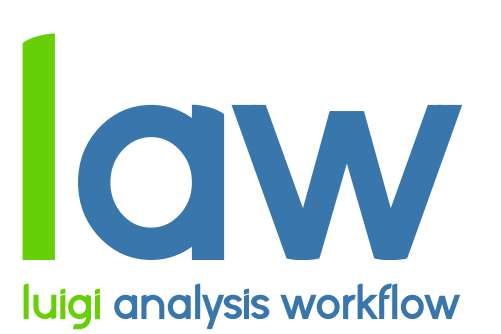

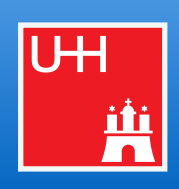

#### **2. Remote targets**

- Idea: work with remote files as if they were local
- Remote targets built on top of GFAL2 Python bindings
	- $\triangleright$  Supports all WLCG protocols (dCache, XRootD, GridFTP, SRM, ...) + DropBox
	- ▻ API **identical** to local targets
		- ❗ Actual remote interface **interchangeable** (GFAL2 is just a good default, [more info](#page-38-0))
- Mandatory features: automatic retries, **local caching**, configurable protocols, round-robin

```
paths using this "fs"
# read a remote json file
target = law.WLCGFileTarget(''/file.json'', fs="Wleg_fs")operation (stat) and in the state, in the state of the state of the state \mathcal{L}_1● Protected against removal 
data = target.load(formatter='json")of parent directories
```
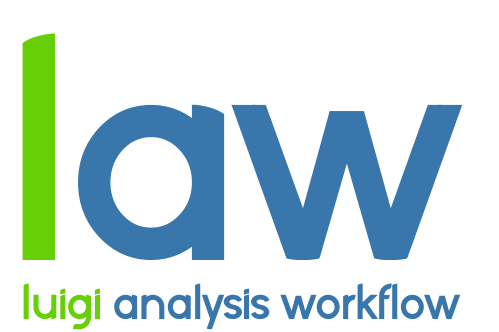

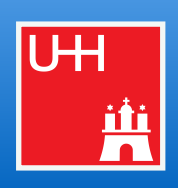

#### **2. Remote targets**

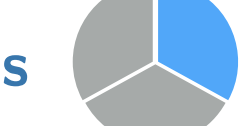

- Idea: work with remote files as if they were local
- Remote targets built on top of GFAL2 Python bindings
	- $\triangleright$  Supports all WLCG protocols (dCache, XRootD, GridFTP, SRM, ...) + DropBox
	- ▻ API **identical** to local targets
	- ❗ Actual remote interface **interchangeable** (GFAL2 is just a good default, [more info](#page-38-0))
- Mandatory features: automatic retries, **local caching**, configurable protocols, round-robin

```
paths using this "fs"
# same for root files with context guard
target = law.WLCGFilerTarget(''/fileroot", fs="Wleg_fs")operation (stat, listdir, ...)
                                        ● Protected against removal 
    tfile.ls()
                                           -
```
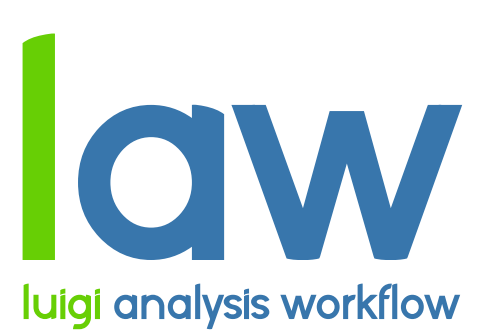

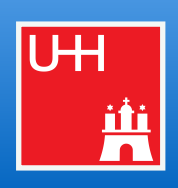

#### **2. Remote targets**

- Idea: work with remote files as if they were local
- Remote targets built on top of GFAL2 Python bindings
	- $\triangleright$  Supports all WLCG protocols (dCache, XRootD, GridFTP, SRM, ...) + DropBox
	- ▻ API **identical** to local targets
		- ❗ Actual remote interface **interchangeable** (GFAL2 is just a good default, [more info](#page-38-0))
- Mandatory features: automatic retries, **local caching**, configurable protocols, round-robin

```
paths using this "fs"
# multiple other "formatters" available
target = law.WLCGFileTarget(''/model.php'', fs="wleg_fs")operation (stat, listdir, ...)
                                        ● Protected against removal 
session = tf.Session(graph=graph)-
```
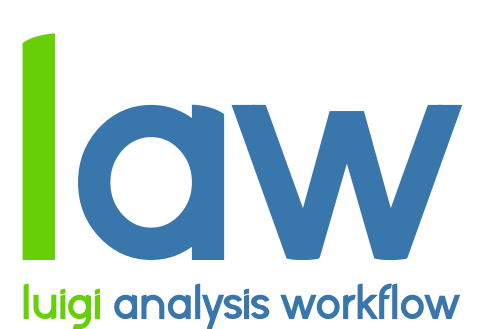

**Marcel Rieger** Luigi Analysis Workflow

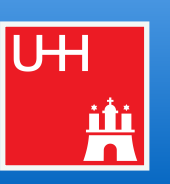

- 3. Environment sandboxing
	- Diverging software requirements between typical  $\blacksquare$ workloads is a great feature / challenge / problem
	- Introduce sandboxing:  $\blacksquare$ 
		- $\triangleright$  Run entire task in different environment
	- Existing sandbox implementations:  $\blacksquare$ 
		- $\triangleright$  Sub-shell with init file
		- $\triangleright$  Docker images
		- $\triangleright$  Singularity images

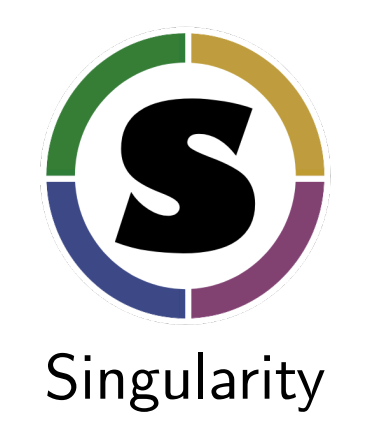

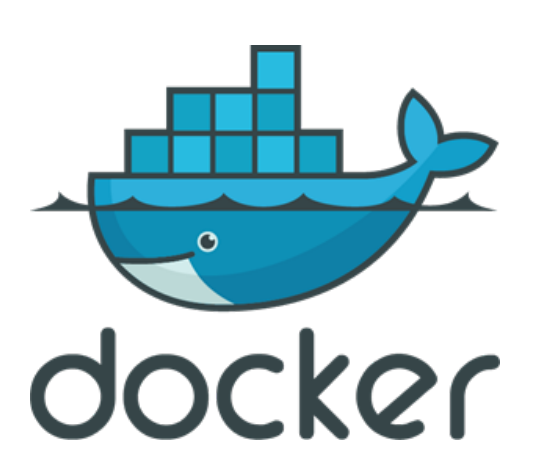

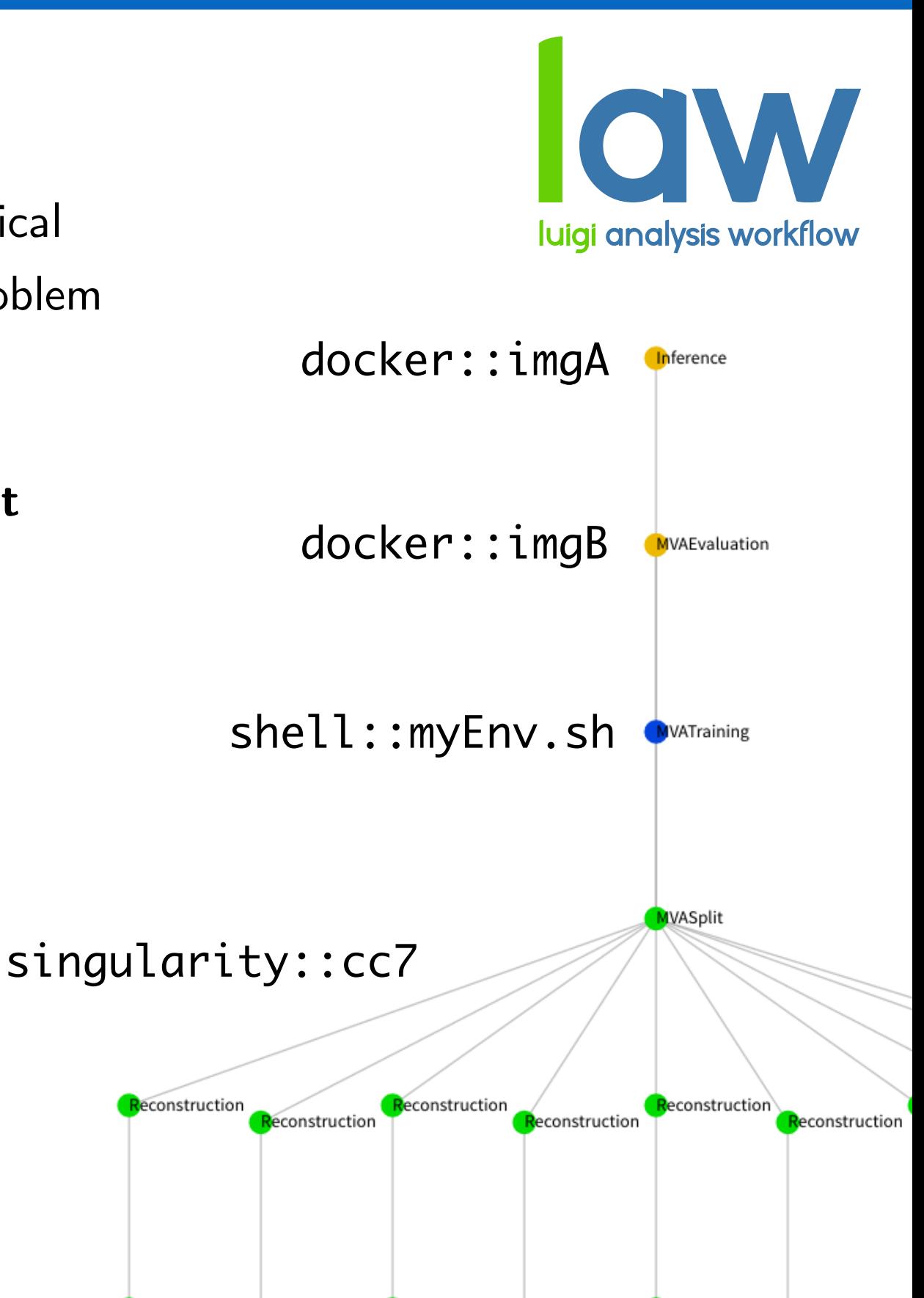

election

Selection

election

election

<mark>S</mark>election

Selection

#### 15 Rich command-line interface

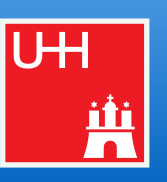

```
In [4]: \deltalaw run ShowFrequencies --print-status -1
         print task status with max_depth -1 and target_depth 0
                                                                                            launch binder
        > check status of ShowFrequencies(slow=False)
             > check status of MergeCounts(slow=False)
                 - LocalFileTarget(path=/law/examples/loremipsum/data/chars_merged.json)
     a 1 a a d<br>1 d
                 > check status of CountChars(file_index=1, slow=False)<br>| - <u>LocalFileTarget(path=</u>/law/examples/loremipsum/data/chars_1.json)
                                                                                          Suggests known
                        absent
                     > check status of FetchLoremIpsum(file_index=1, slow=False)
                          - LocalFileTarget(path=/law/examples/loremipsum/data/loremipsum 1.txt)
                            absent
                 > check status of CountChars(file index=2, slow=False)
                                                                                    Suggests known
                                                                                       parameters
                        absent
                     > check status of FetchLoremIpsum(file_index=2, slow=False)
                          - LocalFileTarget(path=/law/examples/loremipsum/data/loremipsum_2.txt)
                            absent
                 > check status of CountChars(file_index=3, slow=False)
                     - LocalFileTarget(path=/law/examples/loremipsum/data/chars_3.json)<br>absent
                     > check status of FetchLoremIpsum(file_index=3, slow=False)
                          - LocalFileTarget(path=/law/examples/loremipsum/data/loremipsum_3.txt)
         ▻ Example
                            absent
```
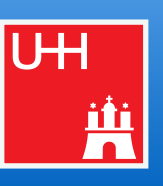

#### $#$  reco.py

import luigi

```
from my_analysis.tasks import Selection
```

```
class Reconstruction(luigi.Task):
```

```
dataset = luigi.Parameter(default="ttH")
```

```
def requires(self):
    return Selection(dataset=self.dataset)
```

```
def output(self):
    return luigi. LocalTarget (f"reco_{self.dataset}.root")
```

```
def run(self):
    inp = self.input() # output() of requirementsoutp = self.output()
```

```
# perform reco on file described by "inp" and produce "outp"
\label{eq:1} \mathbf{H} = \mathbf{H} - \mathbf{H}
```

```
Iuigi task
```
 $\Box$  law task

```
Run on HTCondor
```

```
□ Store on EOS
```
Run in docker  $\Box$ 

```
Example
```
> python reco.py Reconstruction --dataset ttbar

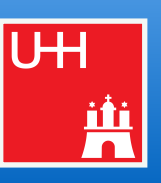

 $#$  reco.py

```
import luigi
import law
from my_analysis.tasks import Selection
```

```
class Reconstruction(law.Task):
```

```
dataset = luigi.Parameter(default="ttH")
```

```
def requires(self):
    return Selection(dataset=self.dataset)
```

```
def output(self):
    return law. LocalFileTarget (f"reco_{self.dataset}. root")
```

```
def run(self):
    inp = self.input() # output() of requirementsoutp = self.output()
```

```
# perform reco on file described by "inp" and produce "outp"
\label{eq:1} \mathbf{z} = \mathbf{z} - \mathbf{z}
```

```
Iuigi task
I law task
\Box Run on HTCondor
□ Store on EOS
```

```
Run in docker
\Box
```

```
Example
```
Iuigi task

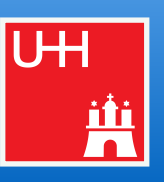

 $#$  reco.py

```
import luigi
import law
from my_analysis.tasks import Selection
```

```
class Reconstruction(law.Task, law.HTCondorWorkflow):
```

```
dataset = luigi.Parameter(default="ttH")
```

```
def requires(self):
    return Selection(dataset=self.dataset)
```

```
def output(self):
    return law. LocalFileTarget(f"reco_{self.dataset}.root")
```

```
def run(self):
    inp = self.input() # output() of requirementsoutp = self.output()
```

```
# perform reco on file described by "inp" and produce "outp"
\label{eq:1} \mathbf{z} = \mathbf{z} - \mathbf{z}
```
I law task Run on HTCondor  $\Box$  Store on EOS

```
Run in docker
```
Example

> law run Reconstruction --dataset ttbar --workflow htcondor

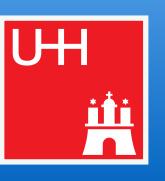

 $#$  reco.py

```
import luigi
import law
from my_analysis.tasks import Selection
```

```
class Reconstruction(law.Task, law.HTCondorWorkflow):
```

```
dataset = luigi.Parameter(default="ttH")
```

```
def requires(self):
    return Selection(dataset=self.dataset)
```

```
def output(self):
    return law.WLCGFileTarget(f"reco_{self.dataset}.root")
```

```
def run(self):
    inp = self.input() # output() of requirementsoutp = self.output()
```

```
# perform reco on file described by "inp" and produce "outp"
\label{eq:1} \mathbf{z} = \mathbf{z} - \mathbf{z}
```
Iuigi task I law task Run on HTCondor Store on EOS Run in docker

Example

> law run Reconstruction --dataset ttbar --workflow htcondor

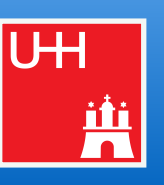

```
# reco.py
                                                                   Iuigi task
import luigi
                                                                   I law task
import law
                                                                   Run on HTCondor
from my_analysis.tasks import Selection
                                                                   Store on EOS
class Reconstruction(law.SandboxTask, law.HTCondorWorkflow):
                                                                   Run in docker
    dataset = luigi.Parameter(default="ttH")sandbox = "docker::cern/cc7-base"def requires(self):
        return Selection(dataset=self.dataset)
    def output(self):
        return law.WLCGFileTarget(f"reco_{self.dataset}.root")
    def run(self):
        inp = self.input() # output() of requirementsoutp = self.output()# perform reco on file described by "inp" and produce "outp"
                                                                                Example
        \label{eq:1} \mathbf{z} = \mathbf{z} - \mathbf{z}
```
> law run Reconstruction --dataset ttbar --workflow htcondor

#### 17 Summary

- Resource-agnostic workflow management **essential** for large & complex analyses
- Need for a flexible **analysis design pattern**, not another framework
- Luigi is able to model complex workflows in Pythonic way
- Law extends Luigi in experiment-agnostic way and provides
	- scalability on interchangeable remote resources (file access & job submission)
	- full decoupling of run locations, storage locations & software environments
- → **All** information transparently encoded via tasks, targets & requirements
- → **End-to-end automation** of analyses over distributed resources
- → Allows to **interface with existing tasks & code** on any scale (team, group, collaboration, ...)
- **[Links, documentation & examples](#page-53-0)** (e.g. ["Hello world",](https://github.com/riga/law/tree/master/examples/loremipsum) [HTCondor example](https://github.com/riga/law/tree/master/examples/htcondor_at_cern), [single top example,](https://github.com/riga/law_example_CMSSingleTopAnalysis) [CMS HH tools](https://cms-hh.web.cern.ch/cms-hh/tools/inference/tasks/limits.html))

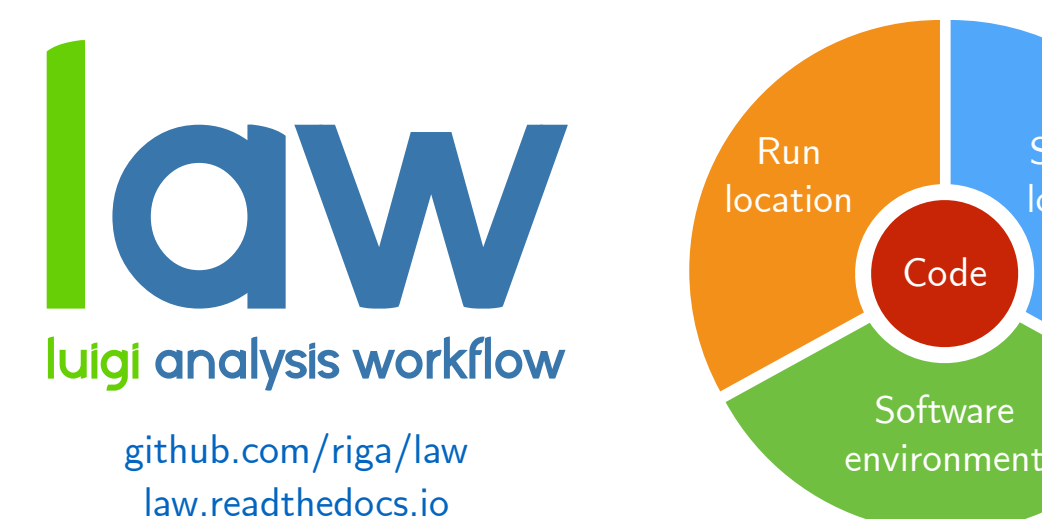

Marcel Rieger

Luigi Analysis Workflow

Ë

**Storage** location

## Backup

## 19 Abstraction: analysis workflows

- Workflow, decomposable into particular workloads
- Workloads related to each other by common interface
	- In/outputs define directed acyclic graph (DAG)
- Alter default behavior via parameters
- Computing resources
	- Run location (CPU, GPU, WLCG, ...)
	- Storage location (local, dCache, EOS, ...)
- Software environment
- Collaborative development and processing
- Reproducible intermediate and final results

**Selection** Reconstruction MVA Split **MVA Evaluation** Inference MVA Training Weights Example CPU GPU

 $\rightarrow$  Reads like a checklist for analysis workflow management

Marcel Rieger

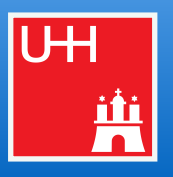

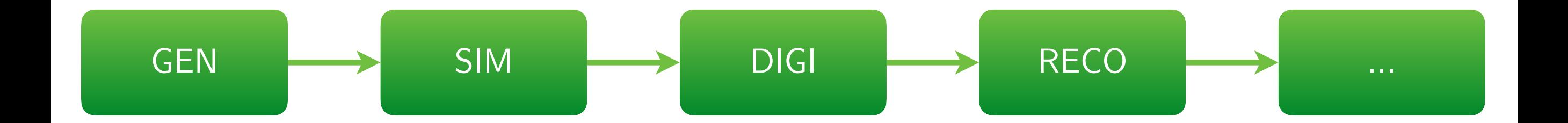

- Structure known in advance
- Workflows static & recurring
- One-dimensional design
- Special infrastructure for config and running
- Homogeneous software requirements

#### Tailored systems Wishlist for end-user analyses

- Structure "iterative", a-priori unknown
- Dynamic workflows, fast R&D cycles
- Tree design, arbitrary dependencies
- Incorporate existing infrastructure
- Use custom software, everywhere

 $\rightarrow$  Requirements for HEP analyses mostly orthogonal

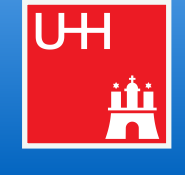

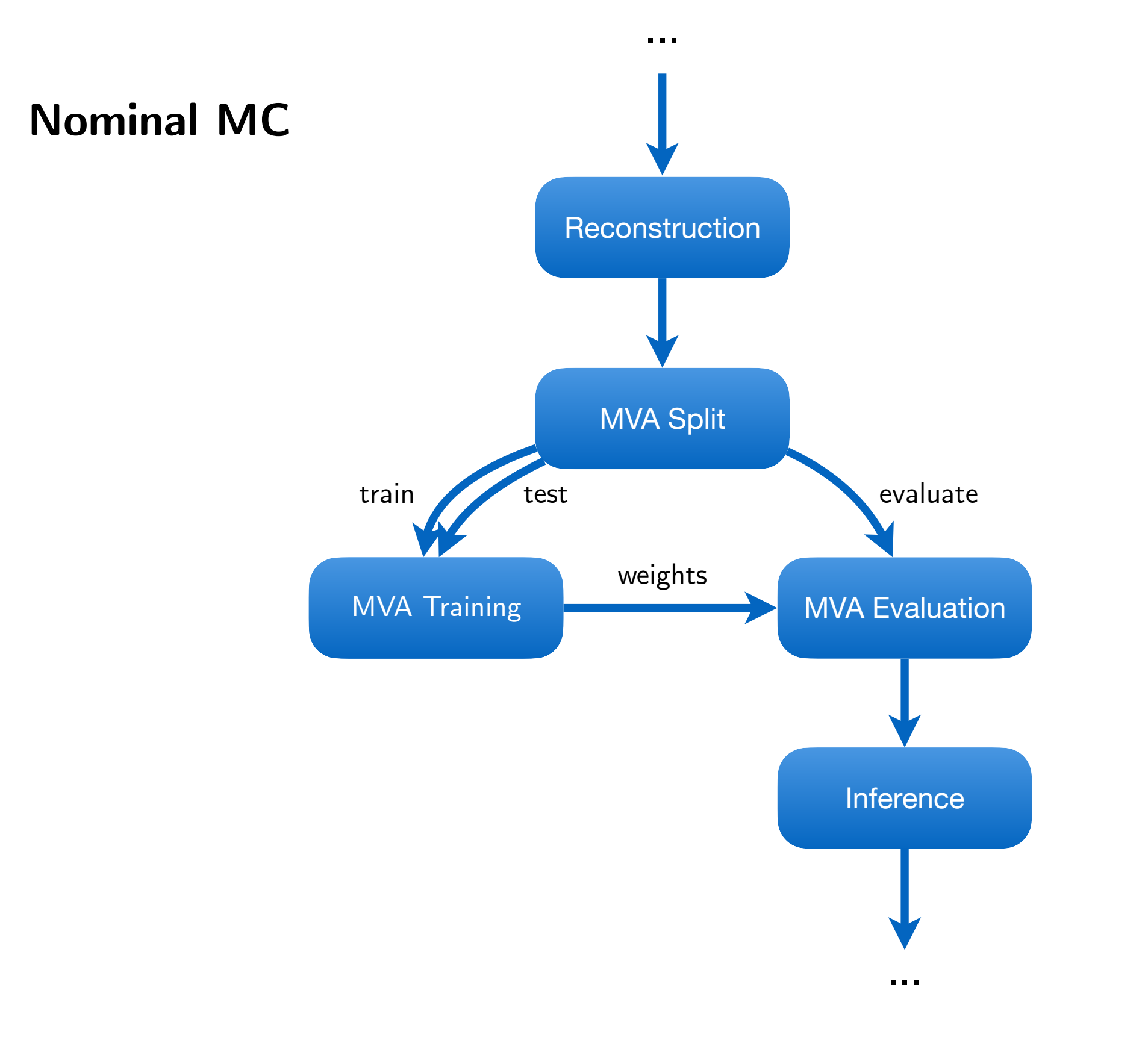

#### 21 A typical example: ML workflow with uncertainties

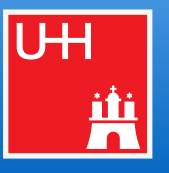

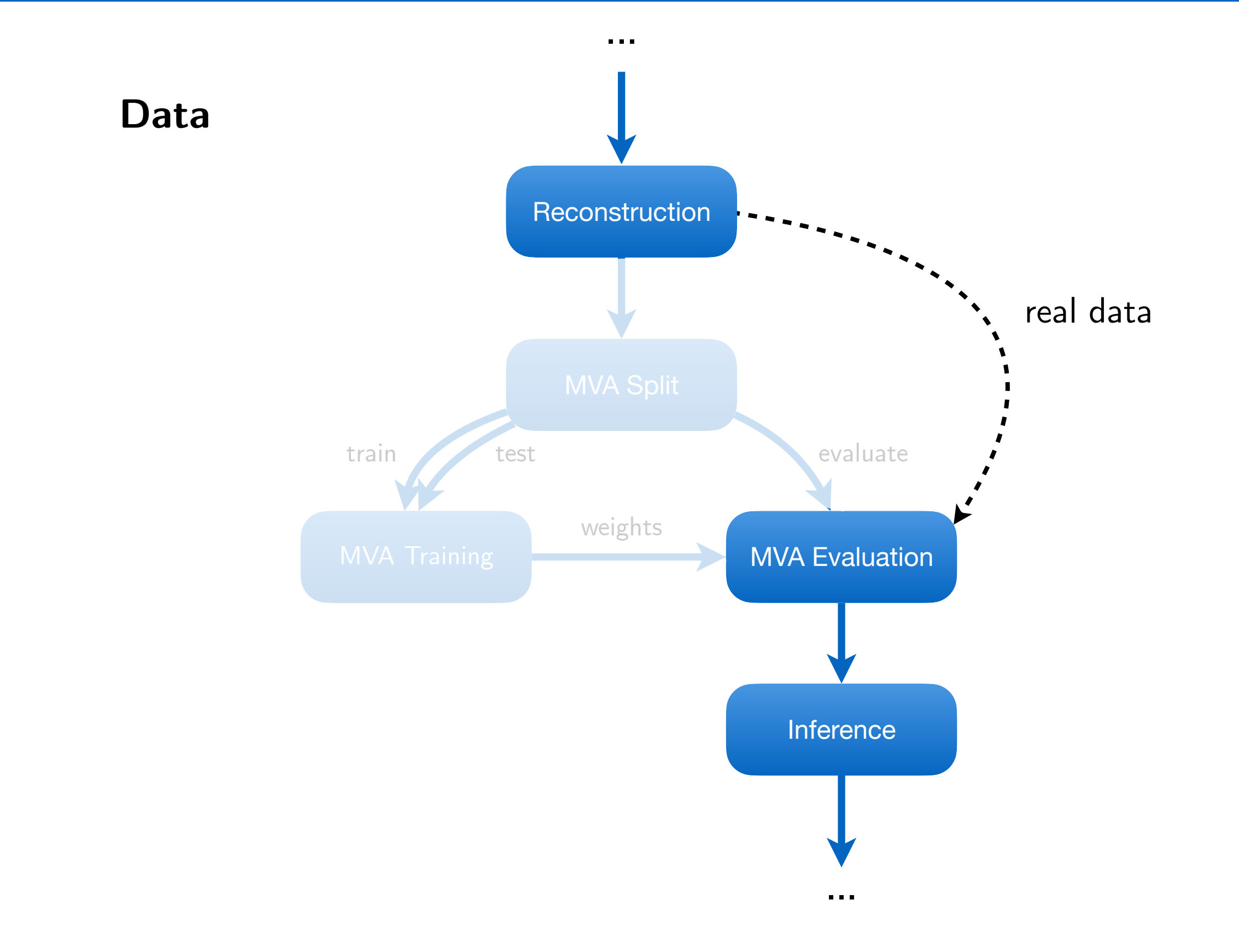

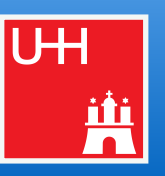

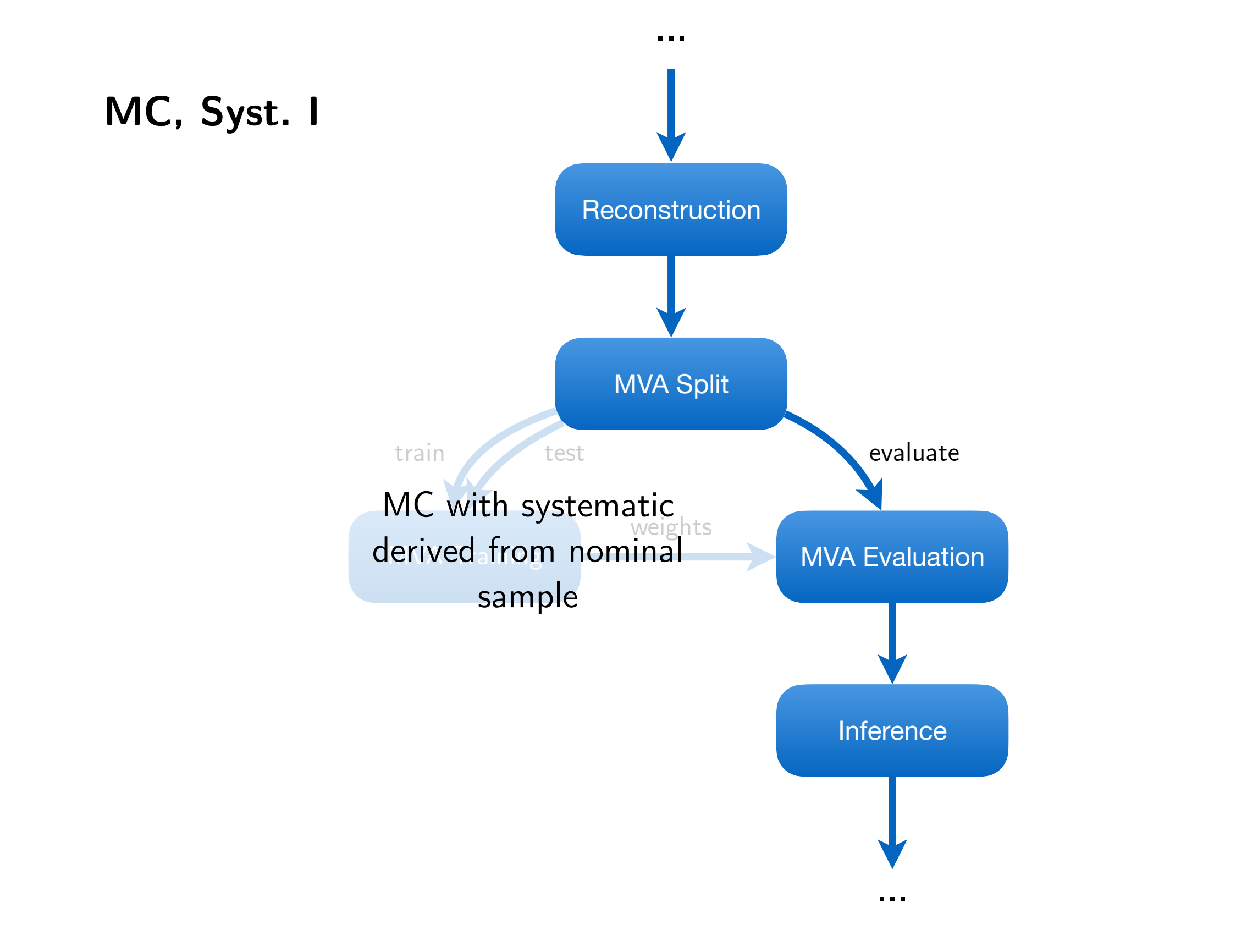

#### 21 A typical example: ML workflow with uncertainties

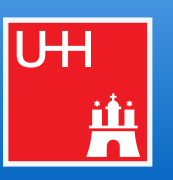

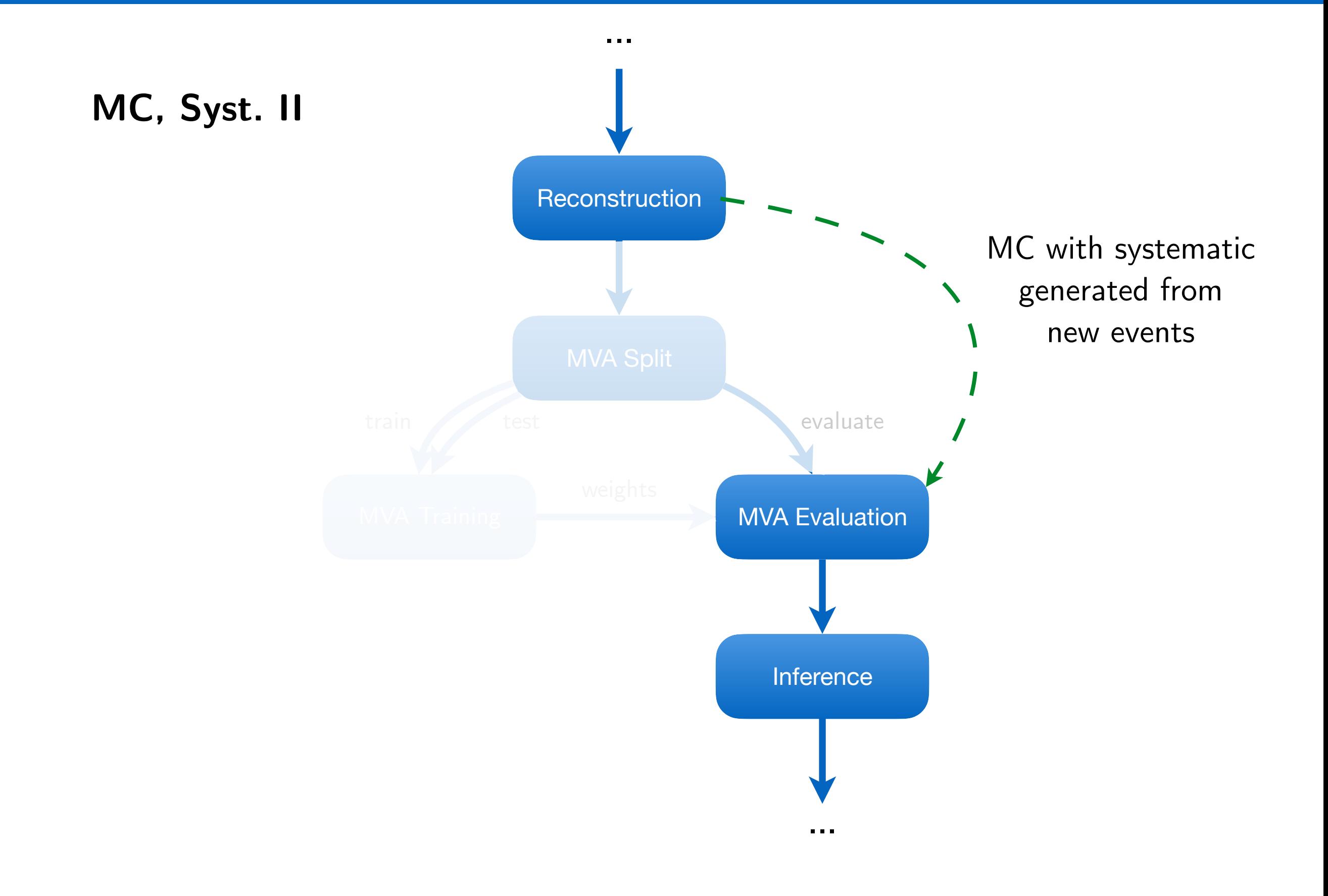

# U<sub>H</sub>

#### **Fast turnaround**  $(O(2d))$

 $\rightarrow$  Not only a nice-to-have, but can pave the way for repeated tests of new ideas and their impact on the full analysis

#### **● IO independence on "framework" software / revisions**

- $\rightarrow$  Dumping "classdefs" in IO creates "gated communities" (mostly for ROOT IO / C++)
- $\rightarrow$  Independent IO improves ability to interface with other people, tools, "frameworks"
- $\rightarrow$  Ability to work with files after O(months / years)

#### **● No fixation of certain resources**

- $\rightarrow$  "We have to run at XYZ because the ntuples are there" (can't always be avoided though)
- $\rightarrow$  Should at least be possible, even if not 100% efficient

#### **● Software environment**

- $\rightarrow$  "Outer" environment should only contain software required to trigger tasks (law, gfal2)
- → Move all software requirements into sandboxes (e.g. a CMSSW sandbox (see later)) which can depend on tasks

(Remote) targets

#### 24 Working with remote targets

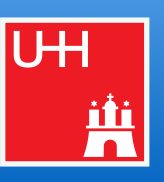

#### import law

from my analysis import SomeTaskWithR00T0utput, some executable

```
law.contrib.load("wlcq")
```

```
class MyTask(law.Task):
```

```
def requires(self):
    return SomeTaskWithR00T0utput.reg(self)
```

```
def output(self):
    return law.wlcg.WLCGFileTarget("large_root_file.root")
```

```
def run(self):
    # using target formatters for loading and dumping
    with self.input().load(formatter="uproot") as in file:
          with self.output().dump(formatter="root") as out file:
               \label{eq:1} \mathbf{H} = \mathbf{H} - \mathbf{H}
```

```
# using localized representation of (e.g.) output
# to use its local path for some executable
# (the referenced file is automatically moved to the
# remote location once the context exits)
with self.output(). localize("w") as tmp_output:
    some executable (tmp output.path)
```

```
Glaw.decorator.localize
```

```
def run(self):
   # when wrapped by law.decorator.localize
   # self.input() and self.output() returns localized
   # representations already and deals with subsequent copies
    some executable(self.output().path)
```
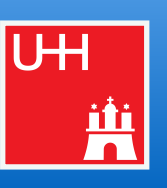

<span id="page-38-0"></span>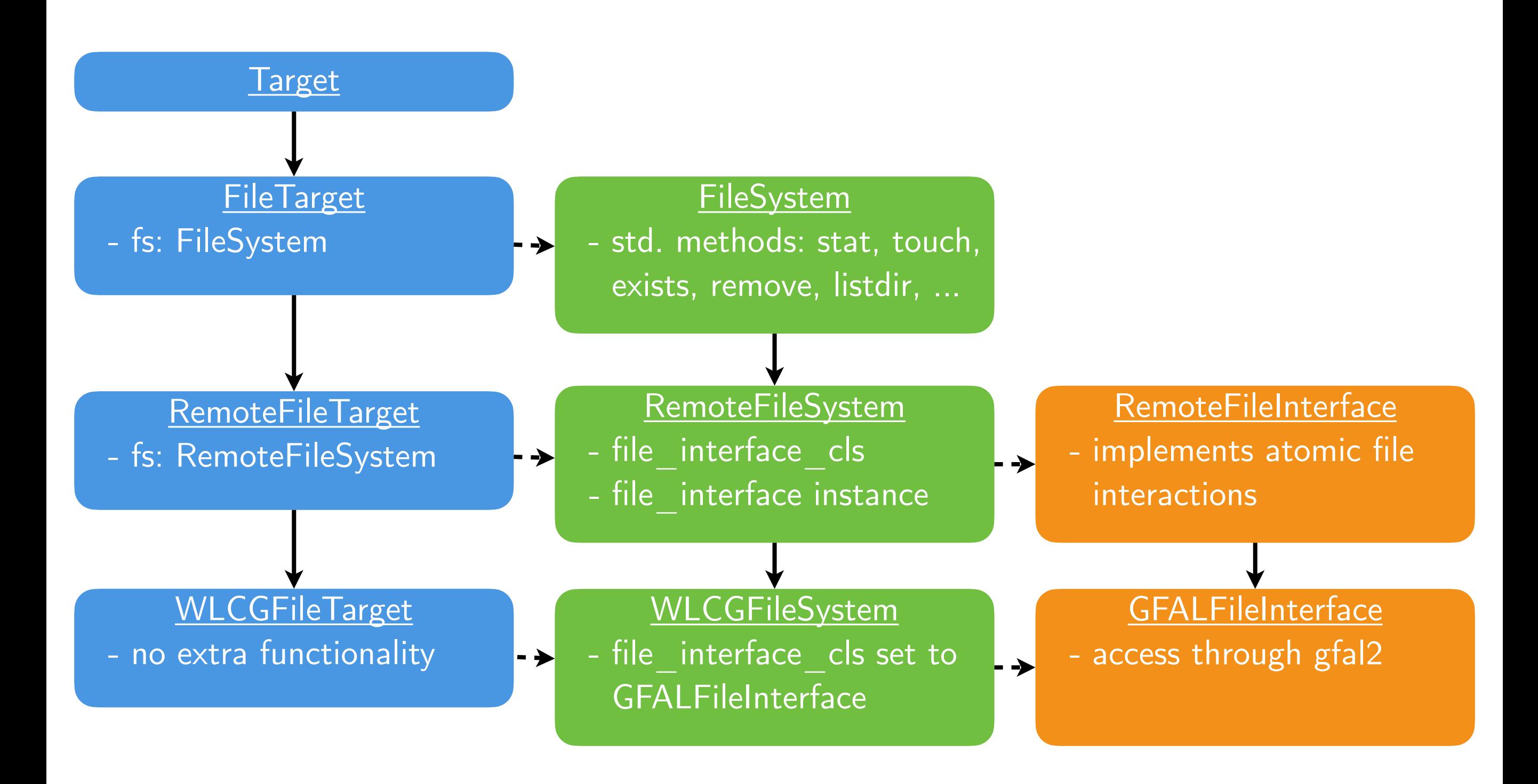

 $\mathbf{u}_{\mathsf{IS}}$ "has"

## <span id="page-39-0"></span>26 Local caching (1)

Marcel Rieger Luigi Analysis Workflow

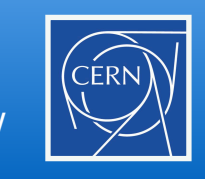

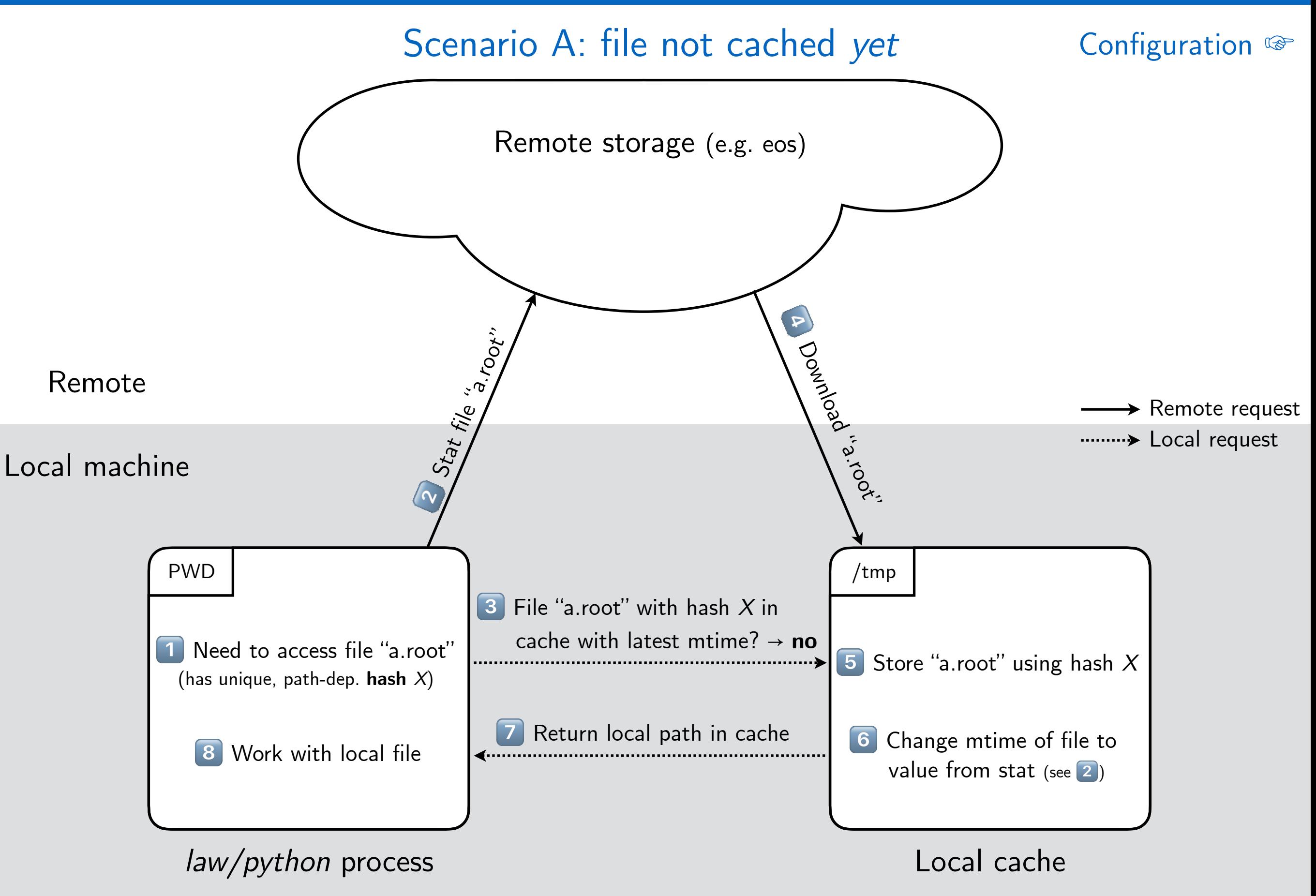

## 27 Local caching (2)

Marcel Rieger Luigi Analysis Workflow

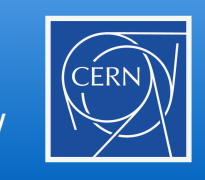

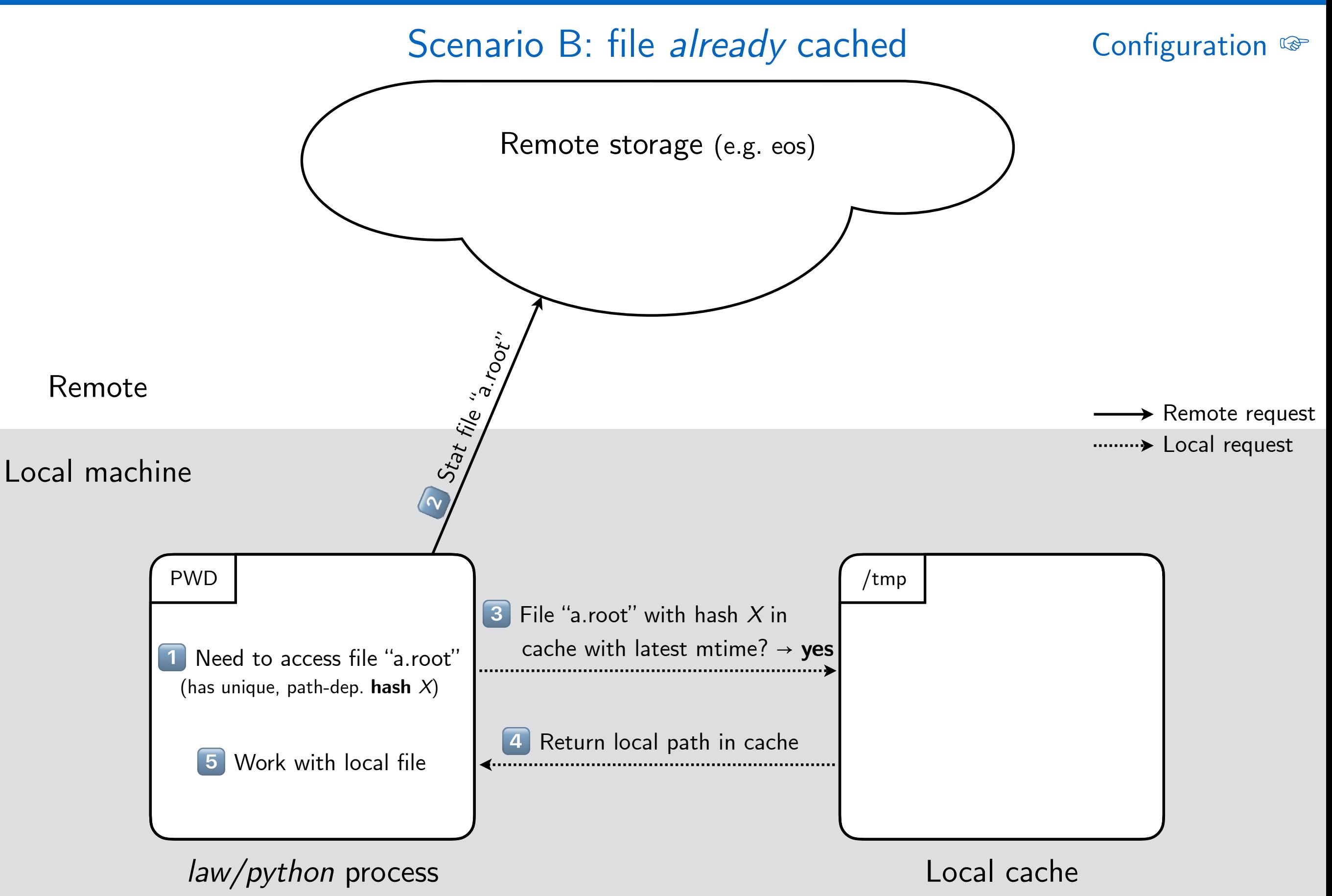

## Workflows

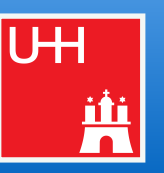

- **● Many tasks exhibit the same overall structure and/or purpose**
	- *"Run over N existing* fi*les"* / *"Generate N events/toys"* / *"Merge N into M* fi*les"*
	- All these tasks can **profit from the same features**
		- ▻ *"Only process* fi*le x and/to y"*, *"Remove outputs of "x, y & z"*, *"Process N* fi*les, but consider the task* fi*nished once M < N are done", "..."*
	- $\rightarrow$  Calls for a generic container object that provides guidance and features for these cases

#### **■ Workflow "containers"**

- Task that introduces a parameters called --branch b (luigi.IntParameter)
	- $\triangleright$  b  $\triangleright$  0: Instantiates particular tasks called "branches"; run() will (e.g.) process file b
	- $\triangleright$  b = -1: Instantiates the workflow container itself; run() will run\* all branch tasks
	- \* How branch tasks are run is implemented in different workflow types: local or several remote ones

#### **● Practical advantages**

- Convenience: same features available in all workflows (see next slides)
- **Scalability and versatility for remote workflows**
	- $\triangleright$  Jobs: Better control of jobs, submission, task-to-job matching ... (see next slides)
	- $\triangleright$  Luigi: Central scheduler breaks when pinged by O(10k) tasks every few seconds
	- $\triangleright$  Remote storage: allows batched file operations instead of file-by-file requests

## 30 Workflows: example implementation

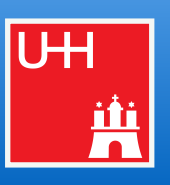

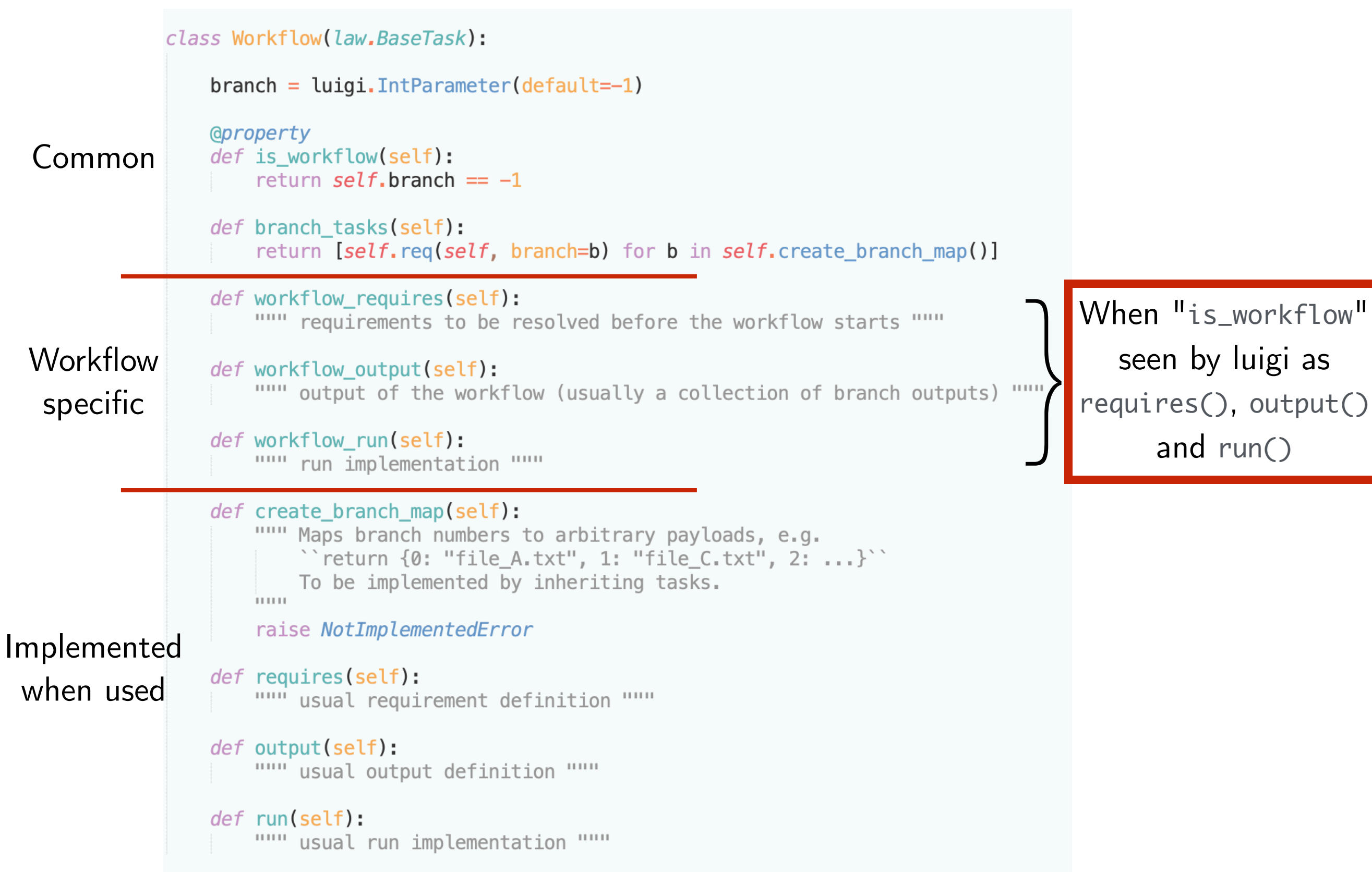

#### 31 Workflows: example usage

- Tasks that each write a single character into a text file
- Character assigned to them though the branch map as their "branch data"

```
import luigi
import law
from my_analysis.tasks import AnalysisTask
class WriteAlphabet(AnalysisTask, law.LocalWorkflow):
    def create branch map(self):
        chars = "ABCDEFGHIJKLMN0PQRSTUVWXYZ"
        return dict(enumerate(chars))
    def output(self):
        return law. LocalFileTarget(f"char_{self.branch}.txt")
    def run(self):
        # branch data refers to this branch's value in the branch map
        self.output().dump(f"char: {self.branch_data}", formatter="txt")
```
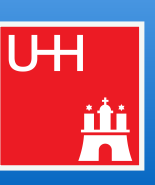

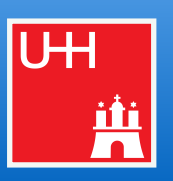

- **4 remote workflow implementations come with law**
	- htcondor, glite, lsf, arc (slurm and cms-crab in development)
	- Based on 4 generic "job manager" implementations in contrib packages
- **● Job managers fully decoupled from most law functionality**
	- Simple extensibility
	- No "auto-magic" in submission files, rather minimal and configurable through tasks
	- Usable also without law

#### **● Most important features**

- Job submission functionality "declared" via task class inheritance
- Provision of software and job-specific requirements through workflow\_requires()
- Control over remote jobs through parameters:
	- ▻ --start-branch, --end-branch, --branches: granular control of which tasks to process
	- ▻ --acceptance, --tolerance: defines when a workflow is complete / failed
	- ▻ --poll-interval, --walltime: controls the job status polling interval and runtime
	- ▻ --tasks-per-job, --parallel-jobs: control of resource usage at batch systems

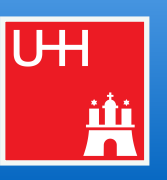

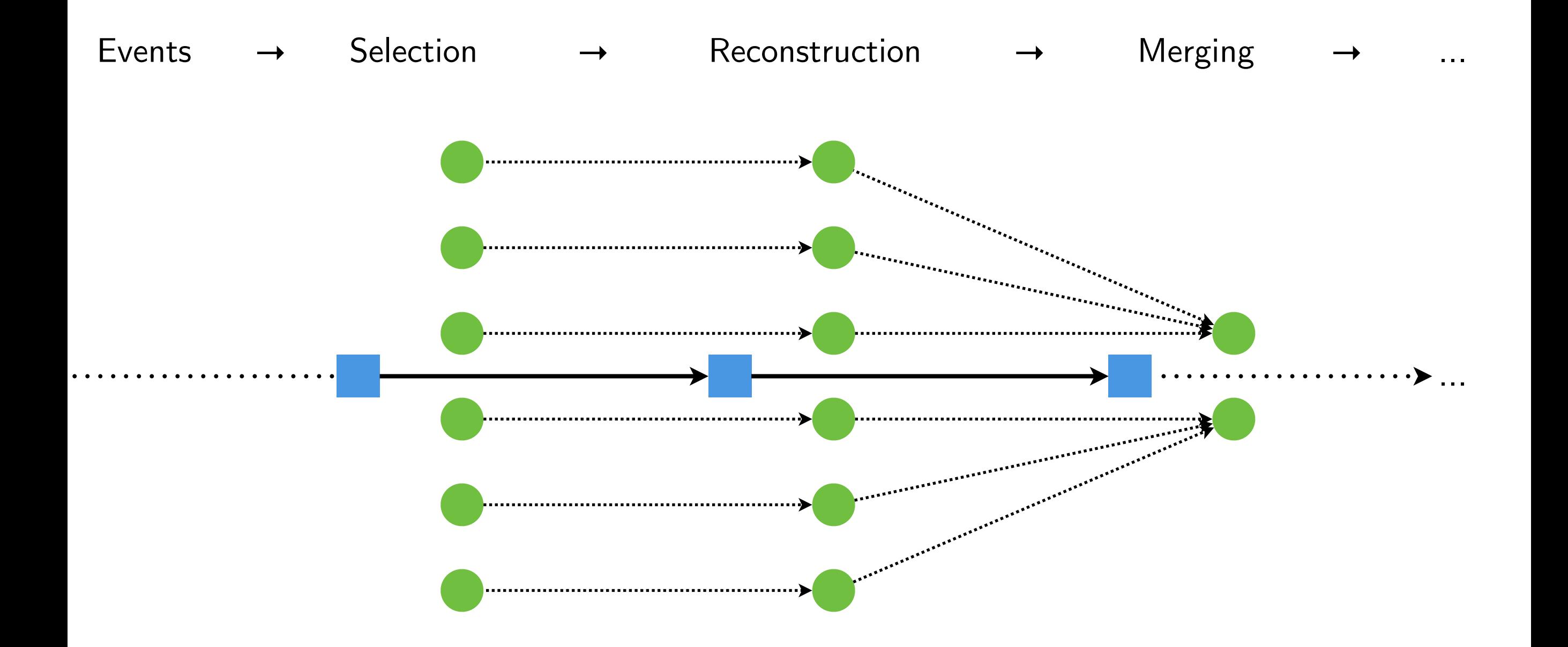

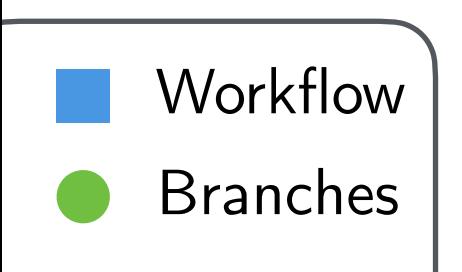

\* Interactive slide

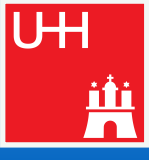

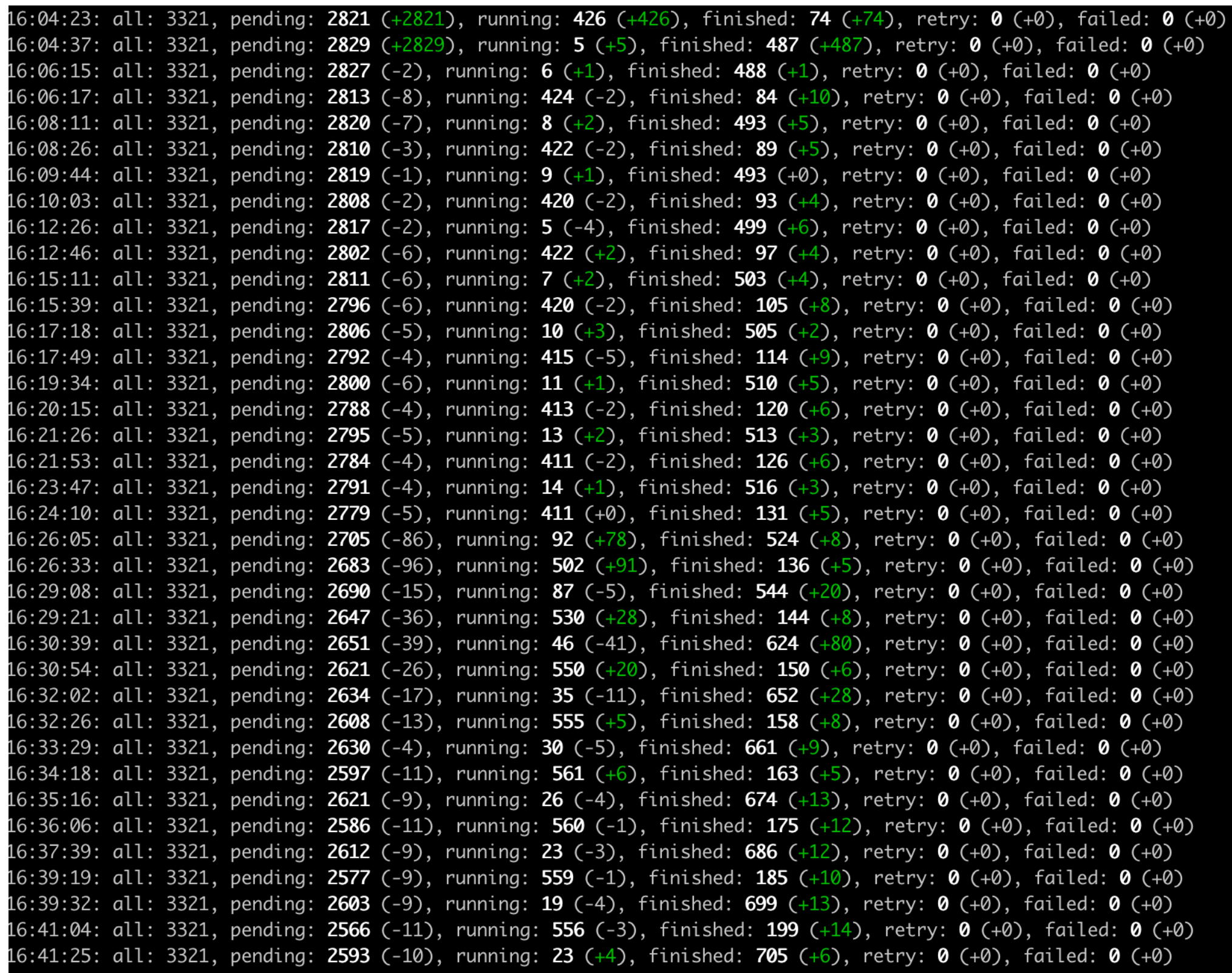

#### Miscellaneous

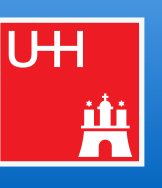

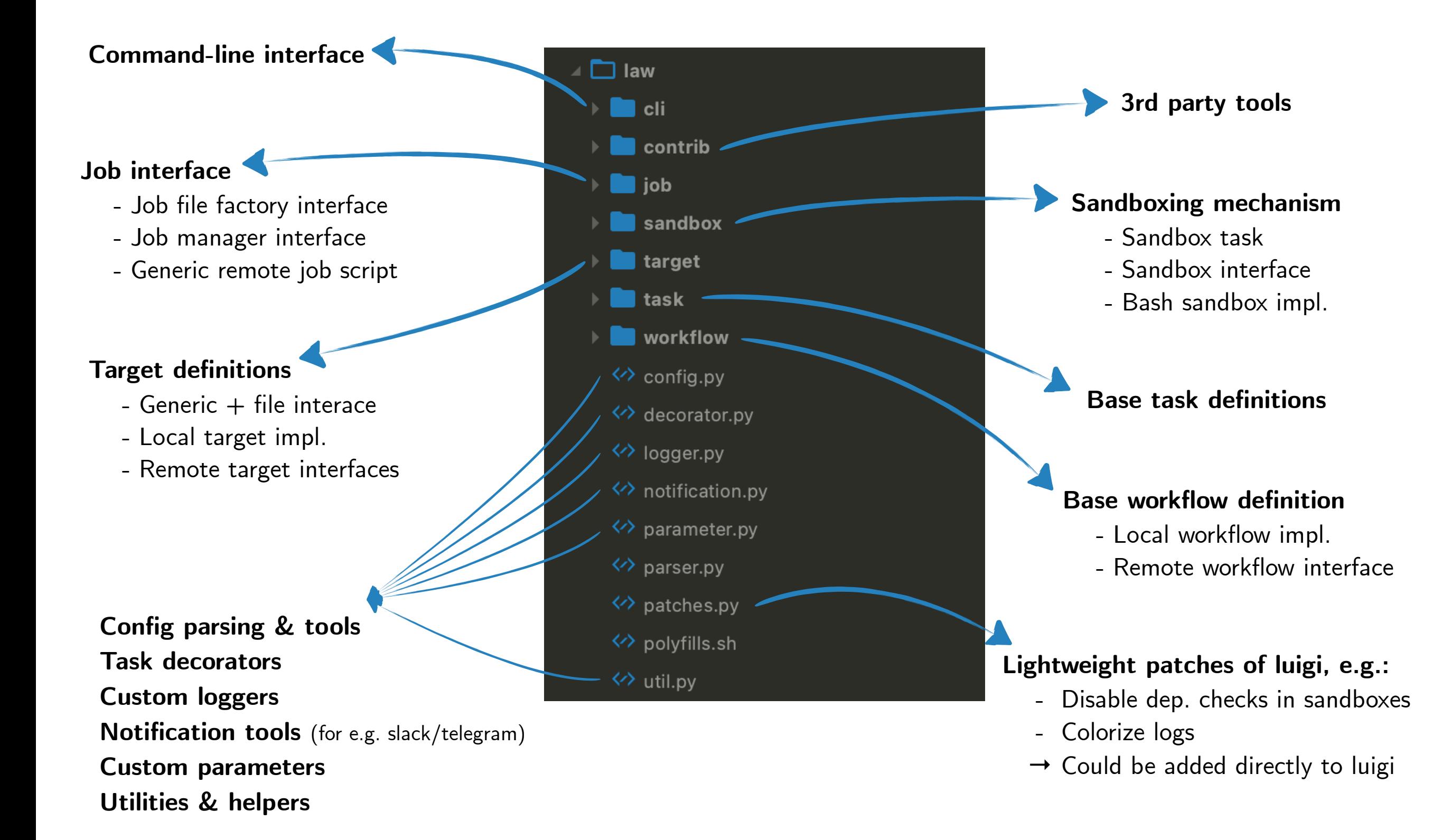

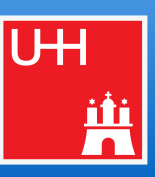

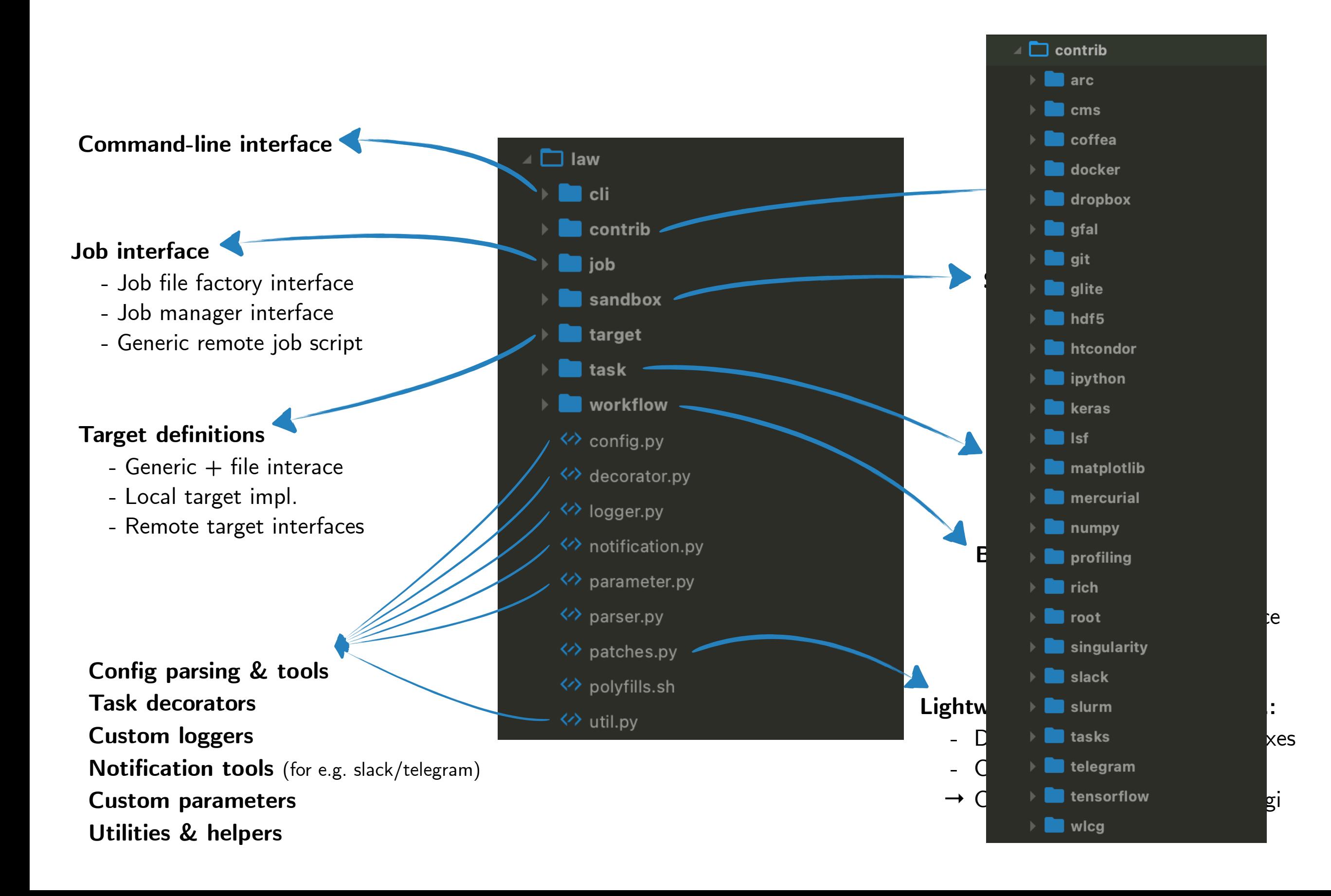

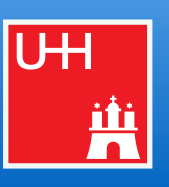

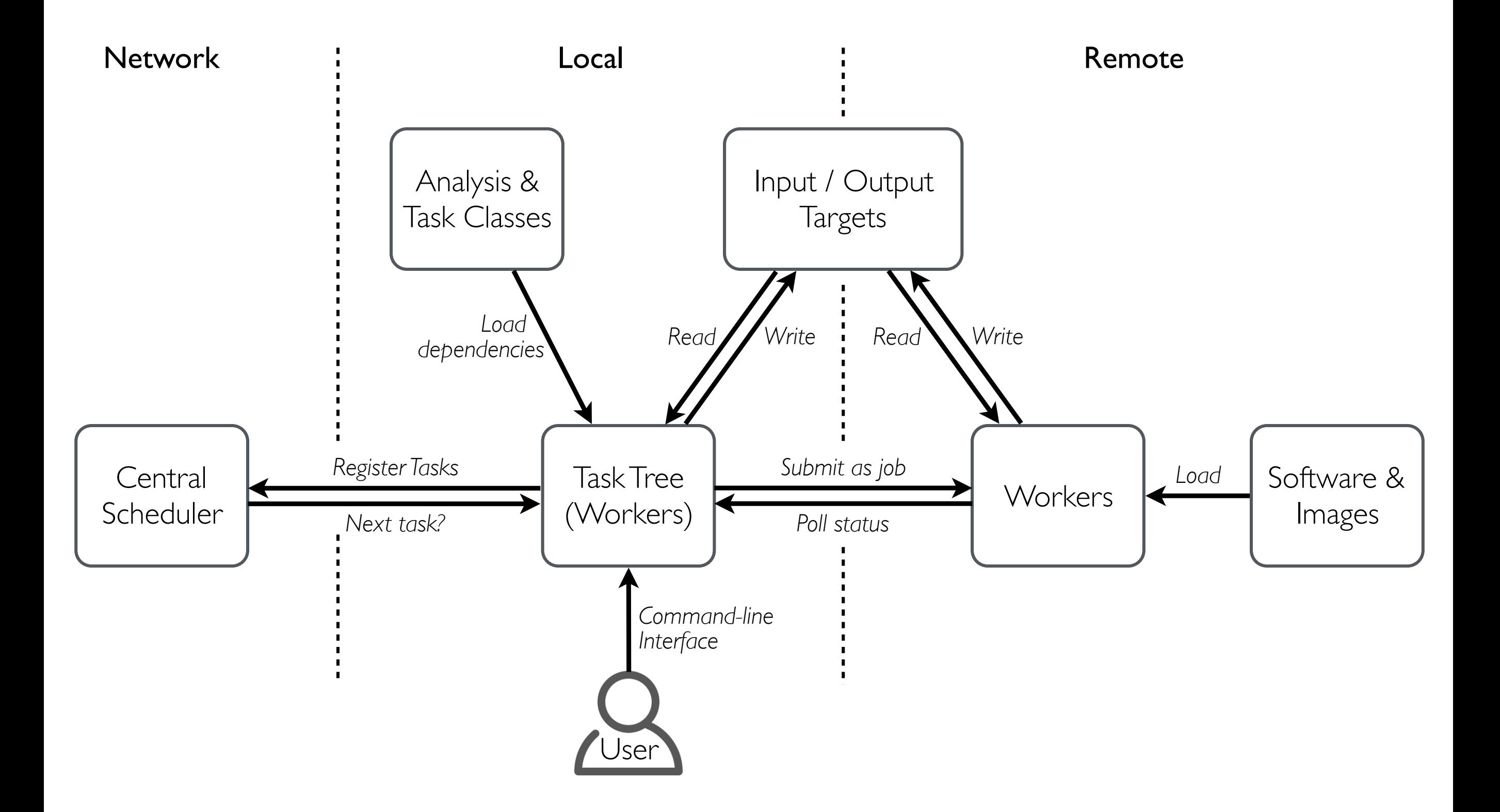

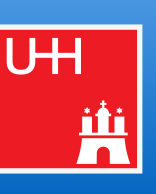

#### **● Notifications**

■ Send messages to slack / mattermost / telegram when tasks finish or crash

#### **● Extended configs**

- law and luigi configs in the same file
- Support for environment variable expansion
- Internal section and option referencing

#### **● Targets**

- load() / dump() methods for common output formats defined in contrib packages
- [Local caching](#page-39-0) of remote targets with high degree of configurability
- **● TODO**
	- foo bar

#### <span id="page-53-0"></span>39 Links

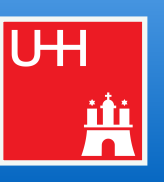

- *law luigi* analysis workflow
	- Repository ☞ [github.com/riga/law](https://github.com/riga/law)
	- Paper <u>anxiv:1706.00955</u> (CHEP16 proceedings)
	- Documentation ☞ [law.readthedocs.io](https://law.readthedocs.io/en/latest/) (in preparation)
	- Minimal example  $\circ$  [github.com/riga/law/tree/master/examples/loremipsum](https://github.com/riga/law/tree/master/examples/loremipsum)
	- HTCondor example ☞ [github.com/riga/law/tree/master/examples/htcondor\\_at\\_cern](https://github.com/riga/law/tree/master/examples/htcondor_at_cern)
	- Contact <del>☞</del> [Marcel Rieger](mailto:marcel.rieger@cern.ch?subject=Law)
- *luigi* Powerful Python pipelining package (by Spotify)
	- Repository re [github.com/spotify/luigi](https://github.com/spotify/luigi)
	- Documentation ☞ [luigi.readthedocs.io](https://luigi.readthedocs.io)
	- "Hello world!" I<sup>®</sup> github.com/spotify/luigi/blob/master/examples/hello world.py
- **Technologies** 
	- GFAL2 STAL2 STAL2 STAL2 STAL2 STAL2 STAL2
	- Docker ☞ [docker.com](https://www.docker.com)
	-
- 
- Singularity <del>■ [singularity.lbl.gov](https://singularity.lbl.gov)</del>

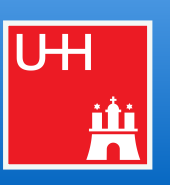

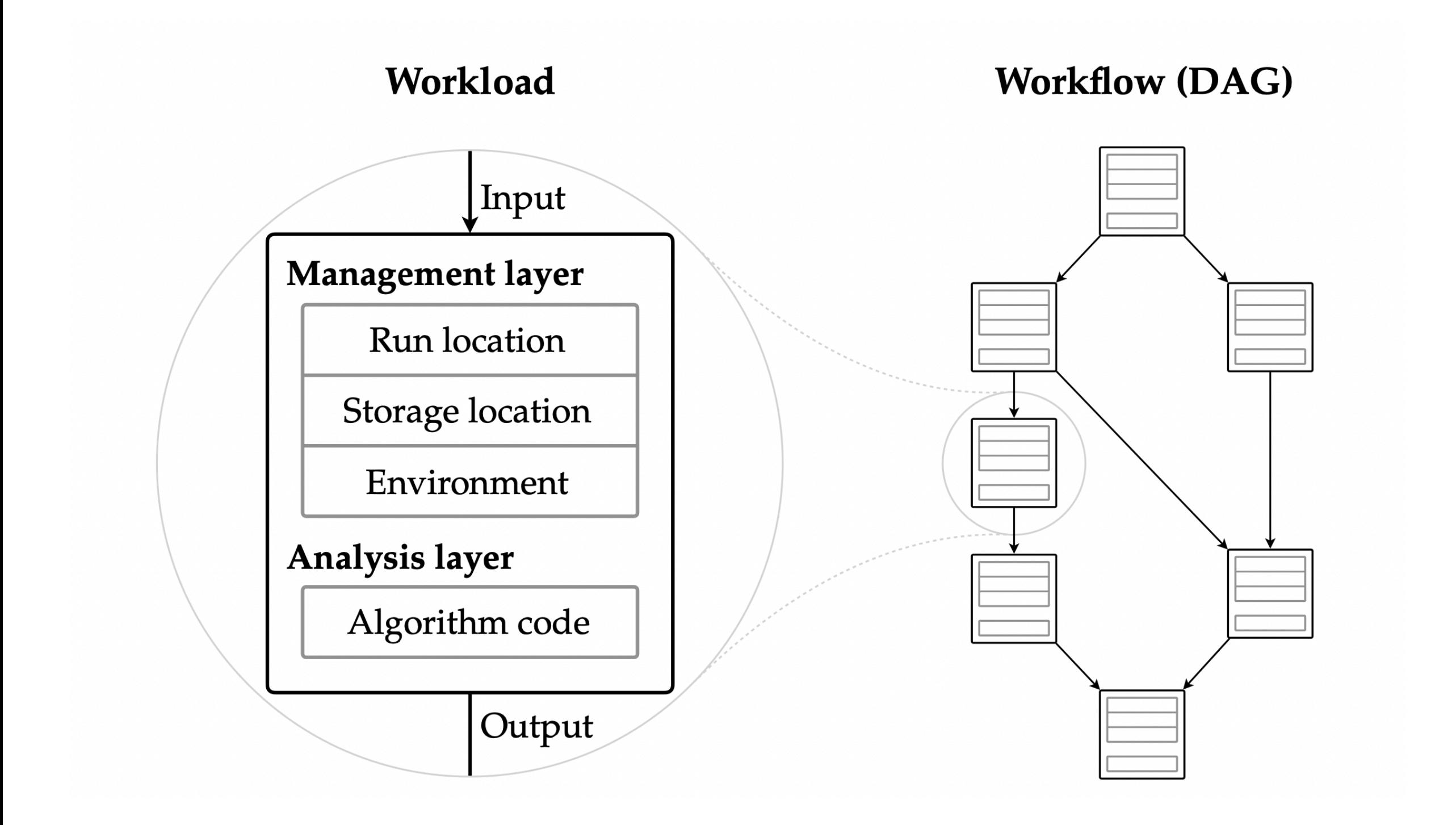

[Link \(Sec. 5.1\)](https://cds.cern.ch/record/2693550/files/TS2019_019.pdf?page=61)